#### COPIA TRATTA DA GURITEL — GAZZETTA UFFICIALE ON-LINE **INFORMATICA DOMANDE DIFFICILI 001. Cosa si intende per "laptop"? A)** Un computer portatile. **B)** Un cartella contenente i file più estesi. **C)** Un programma musicale. **D)** Un sinonimo del desktop. **002. Cosa è una chiavetta USB? A)** Una memoria di massa portatile. **B)** Una chiave di sicurezza per l'accensione del computer. **C)** Una chiave algebrica utilizzata in Excel. **D)** Una chiave per mettere in sicurezza i dati del computer. **003. Cosa si intende per "notebook"? A)** Un computer portatile. **B)** Un programma per gestire appuntamenti. **C)** Una cartella dove il sistema scrive i dati prima di incollarli. **D)** Il gestore del calendario interno del computer. **004. Quale, tra i seguenti, non è un indirizzo di posta elettronica formalmente valido? A)** www.ciao./maria@libero.com **B)** ciao.maria@server.com **C)** ciao@maria.uni.com **D)** maria@tin.com **005. Quale tra i seguenti indirizzi Internet è formalmente corretto? A)** http://www.john.co.uk **B)** http://http.www.centro.communication **C)** c://www.yahoo.com **D)** http:www.domande//risposte.htm **006. Quale tra i seguenti indirizzi Internet è formalmente errato? A)** htwp://www/corsaronero/it **B)** http://www.corsaro.nero.it/index.html **C)** 232.12.168.117 **D)** http://www.corsaronero.it **007. Un videogioco è un esempio di: A)** Software applicativo. **B)** Sistema operativo. **C)** Software di sistema. **D)** Driver. **008. Quale dei seguenti indirizzi e-mail non è formalmente corretto? A)** www.nuovomondo@http:\libero.it **B)** nuovo.mondo@server.it **C)** nuovo@mondo.uni.it **D)** mondo@tin.it **009. Quale tra i seguenti indirizzi Internet è formalmente corretto? A)** http://www.studioitaliano.it **B)** http://www.gioco,vacanze,svago.it/index.html **C)** http://www@angelo.it **010. Cosa è una LAN (Local Area Network)? A)** Una rete di computer situati in un'area limitata, tipicamente nello stesso edificio. **B)** Un sistema per la condivisione di risorse quali stampanti, unità di memoria di massa, etc. **C)** Un sistema di gestione della posta elettronica nell'ambito dello stesso edificio. **D)** Il cosiddetto "ultimo miglio" della rete dell'operatore pubblico. **011. Il "link" è.... A)** Un collegamento ad una pagina internet. **B)** L'insieme delle azioni eseguite da un processore quando esegue un programma. **C)** Un protocollo Internet. **D)** Un browser per la navigazione in rete. **012. Nel linguaggio informatico, il termine "cookie" si riferisce a.... A)** Un insieme di informazioni che un server web memorizza nell'hard disk di un utente che si è collegato al suo sito Internet. **B)** Circuiti che vengono affiancati alla CPU per aumentarne le prestazioni. **C)** Programmi per l'individuazione e la correzione di errori nell'ortografia delle parole. **D)** File eseguiti automaticamente all'avvio di Windows. **013. Delle seguenti stringhe di simboli e lettere una sola può rappresentare un indirizzo Internet. Quale? A)** ftp://ftp.backgammon.com **B)** http://www@bakery.de **C)** http://www;police;gov **D)** http://www.vacanze,mare,monti.it **014. Uno dei seguenti indirizzi Internet contiene un errore di forma. Quale? A)** http://www.hotels;troisetoils.fr/index.html **B)** http://www.turismo.pratonevoso.it **C)** http://www.saintmoritz.ch.eu **D)** ftp://ftp.corvara.taa **015. Tra i seguenti indirizzi di posta elettronica uno solo potrebbe essere potenzialmente corretto poiché non contiene errori formali. Quale? A)** ferrari.italia@fiat.it **B)** ferrari\italia:fiat\auto@moto.it **C)** ferrari:fiat@italia.motori.it **D)** fiat@ferrari@tin.it **016. La numerazione binaria è un sistema numerico.... A)** Codificato che ammette solo due simboli. **B)** Codificato che ammette numeri composti al massimo da due cifre. **C)** Che ammette solo numeri composti da due cifre. **D)** Criptato che ammette una doppia chiave di risoluzione. **017. Quale tra i seguenti indirizzi Internet non è formalmente corretto? A)** http://www@compro.vendo.scambio.it/index.html **B)** http://www.cesare.it **C)** http://www.rob.co.uk **D)** ftp://ftp.lyceum.edu

**D)** http://www;jimmy;co;uk

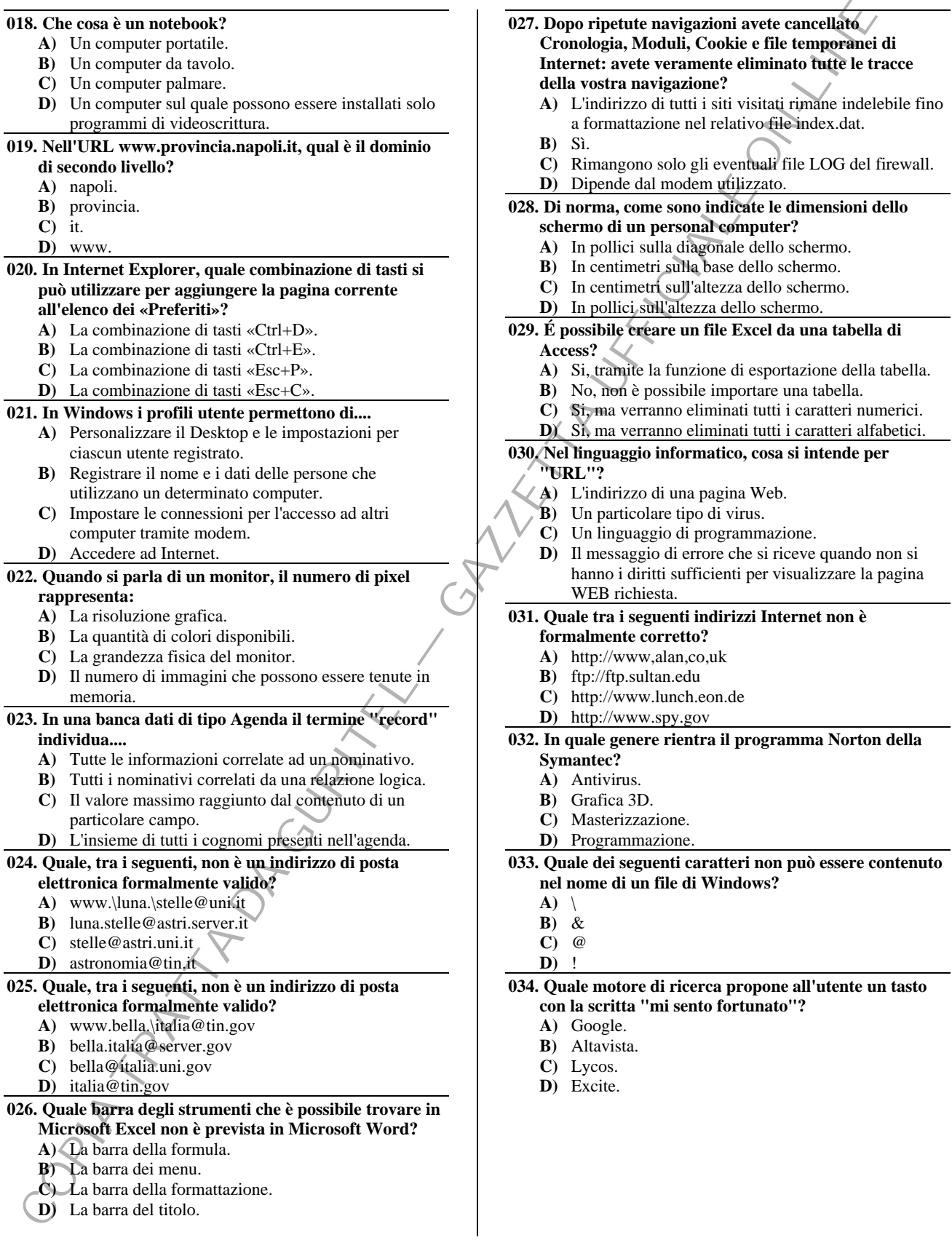

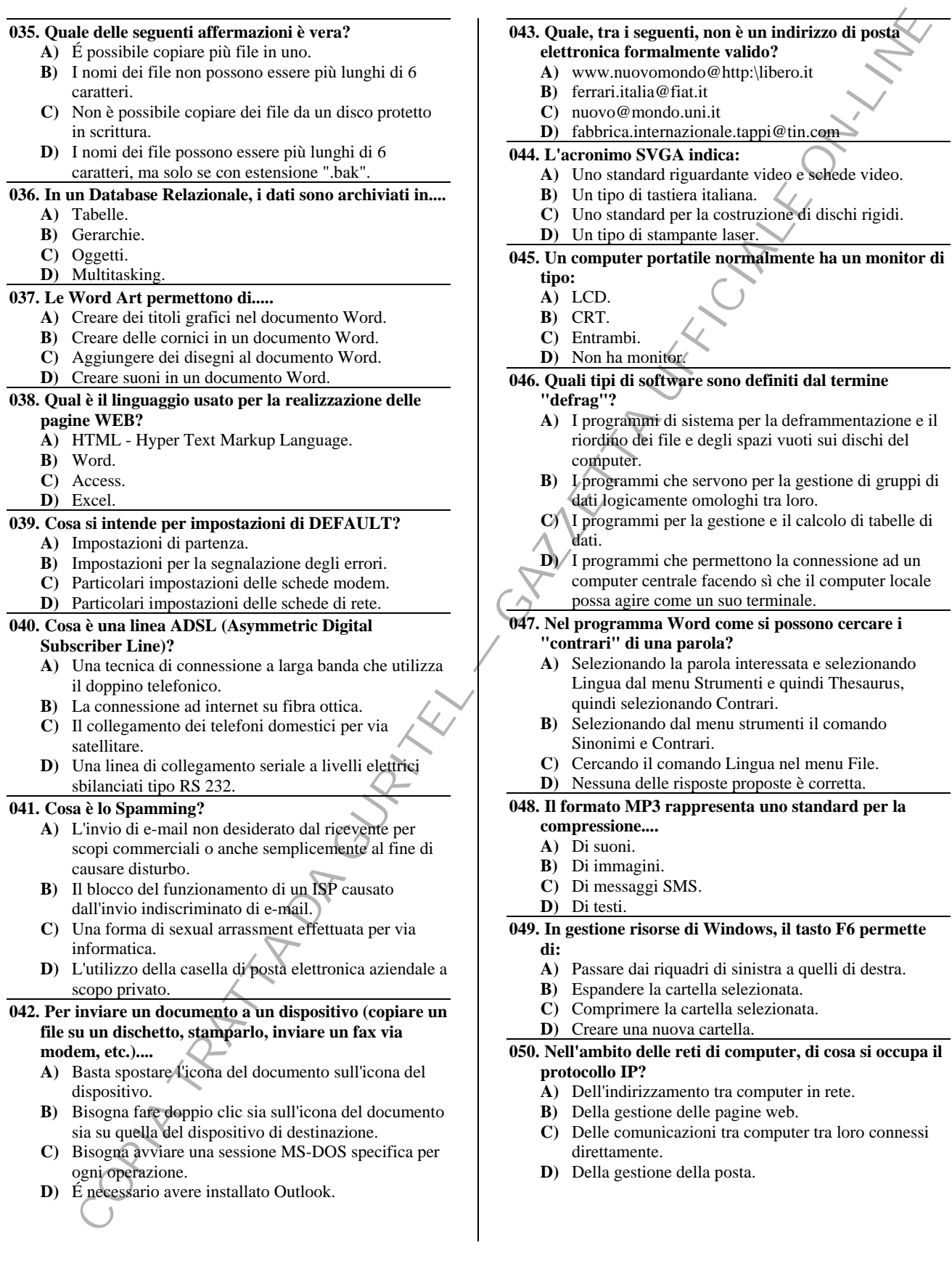

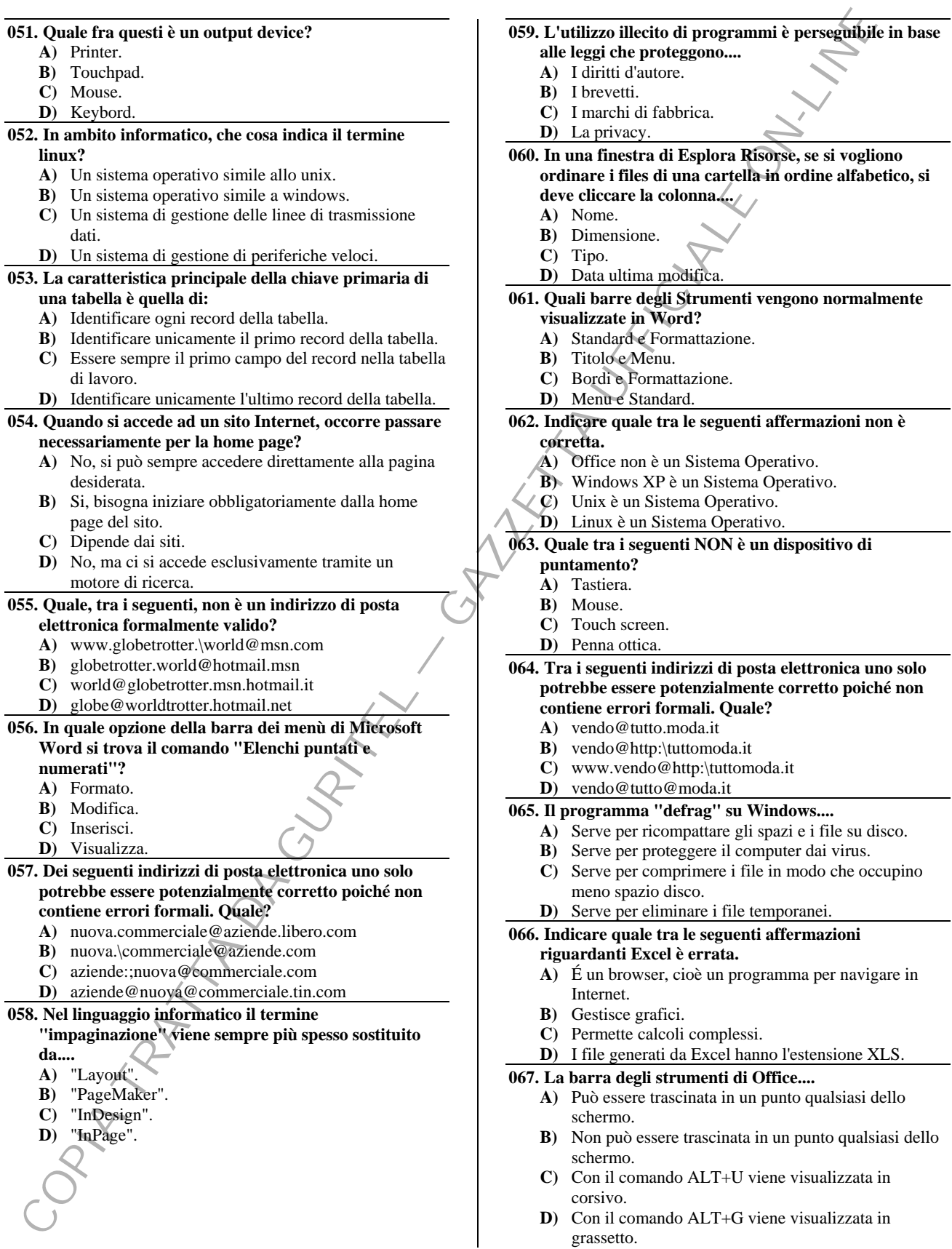

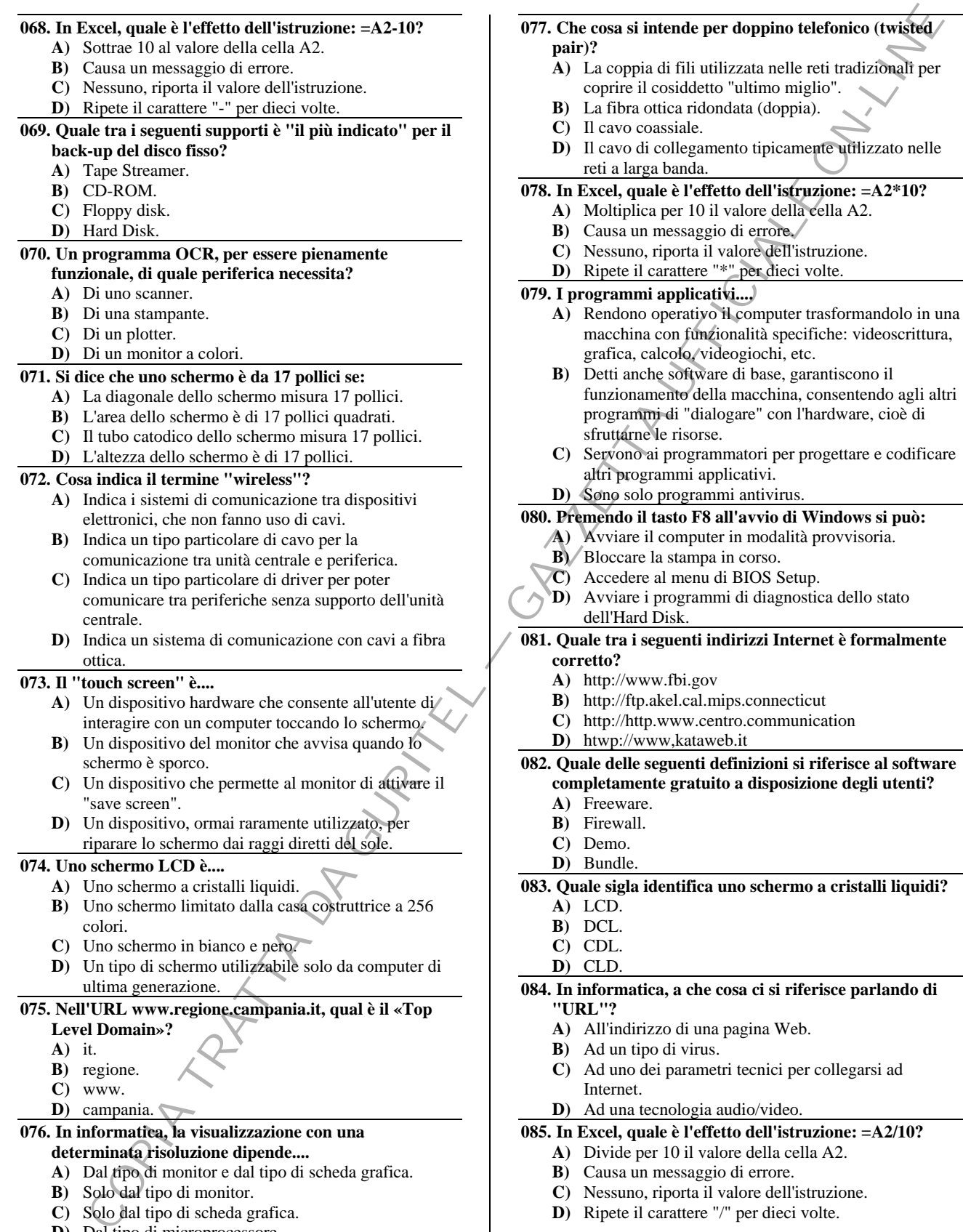

**D)** Ripete il carattere "/" per dieci volte.

**C)** Solo dal tipo di scheda grafica. **D)** Dal tipo di microprocessore.

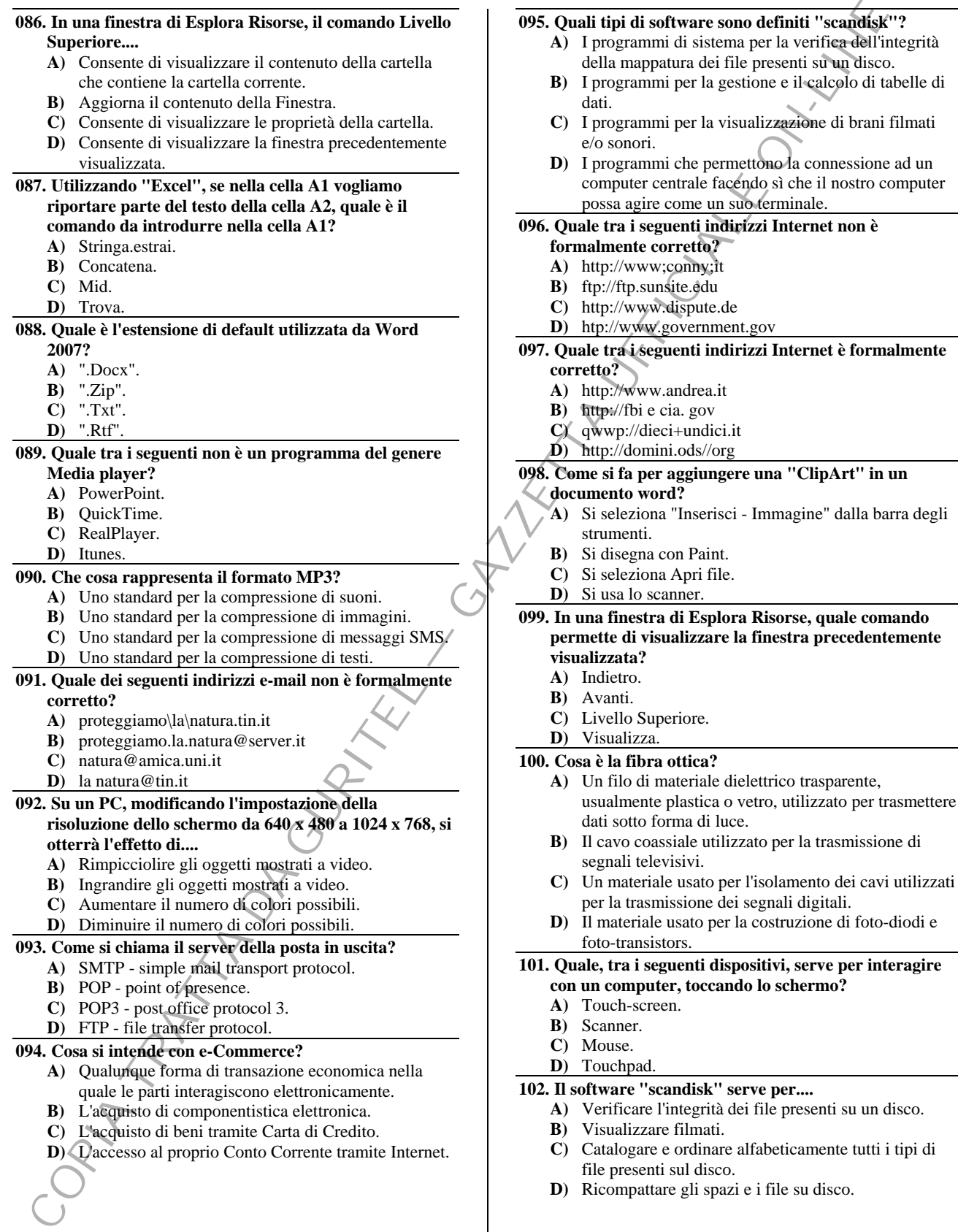

**D)** Ricompattare gli spazi e i file su disco.

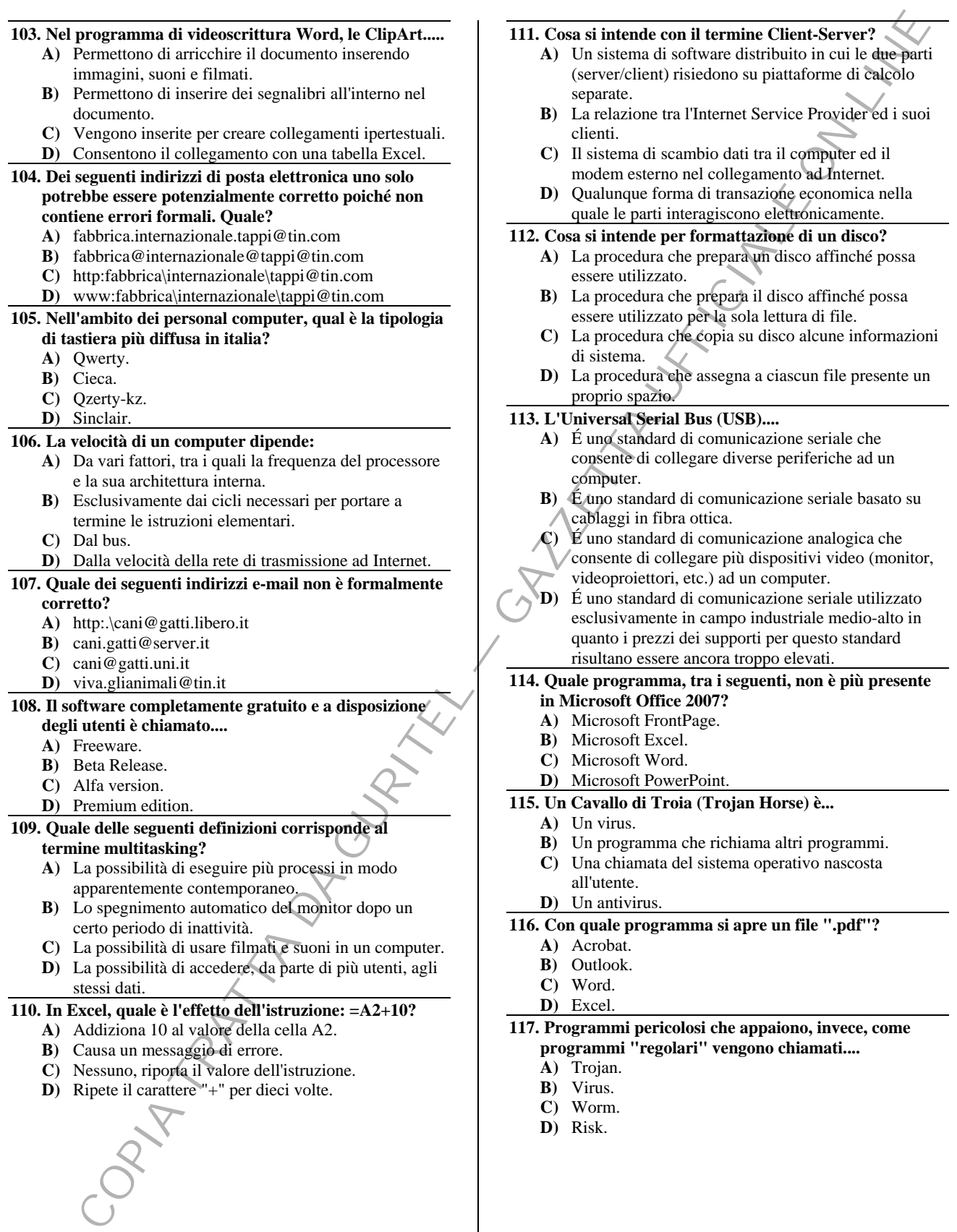

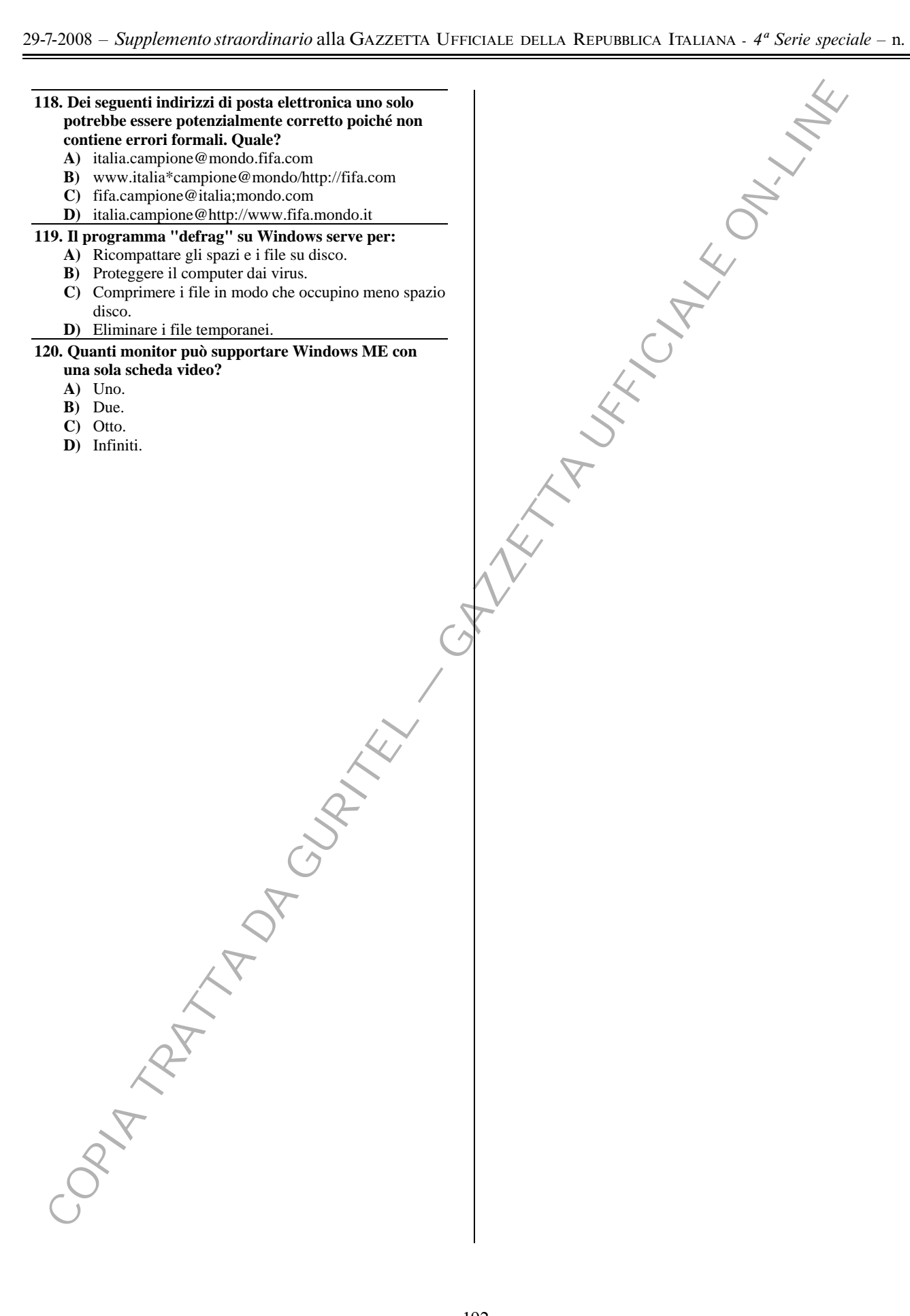

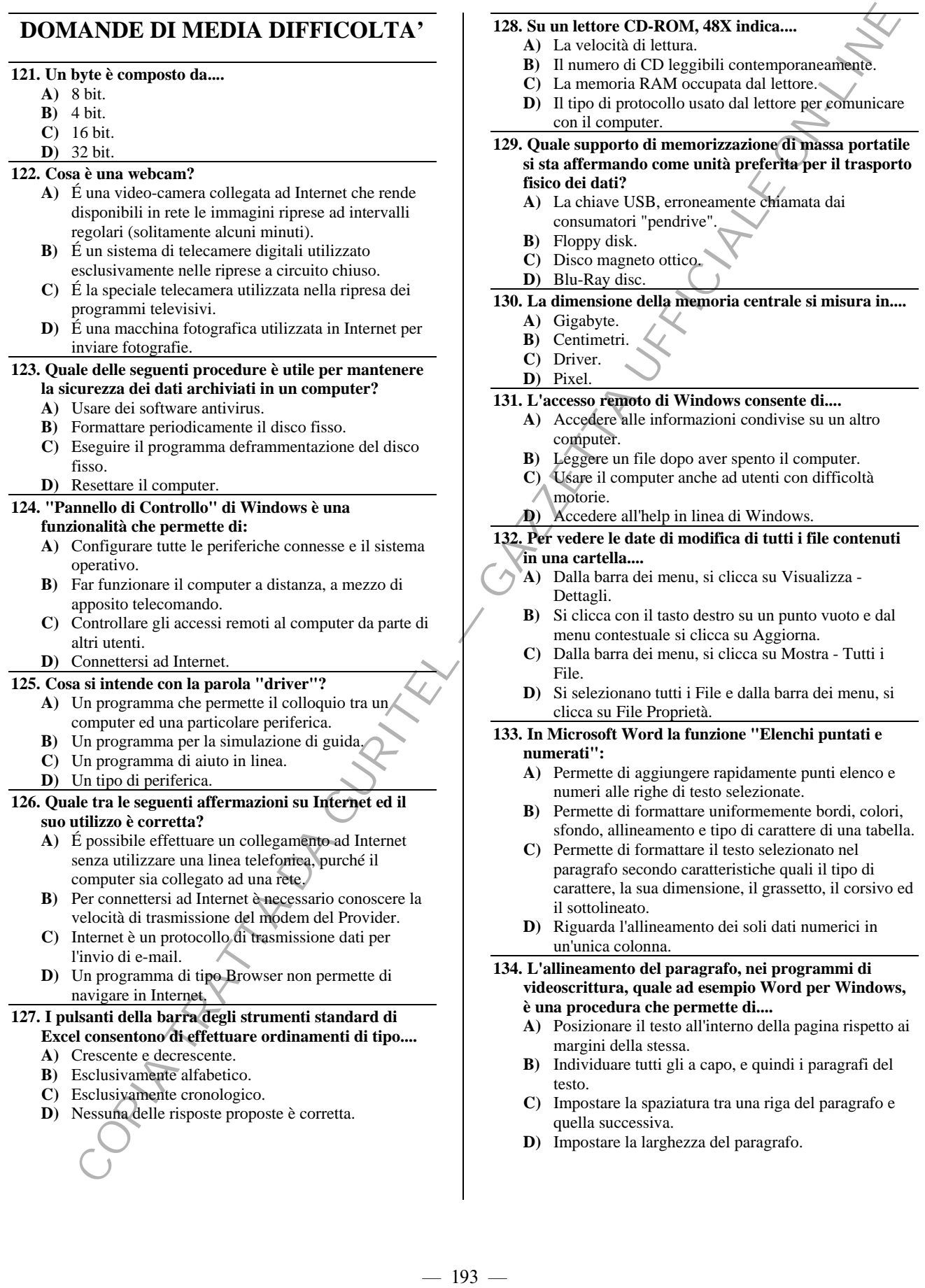

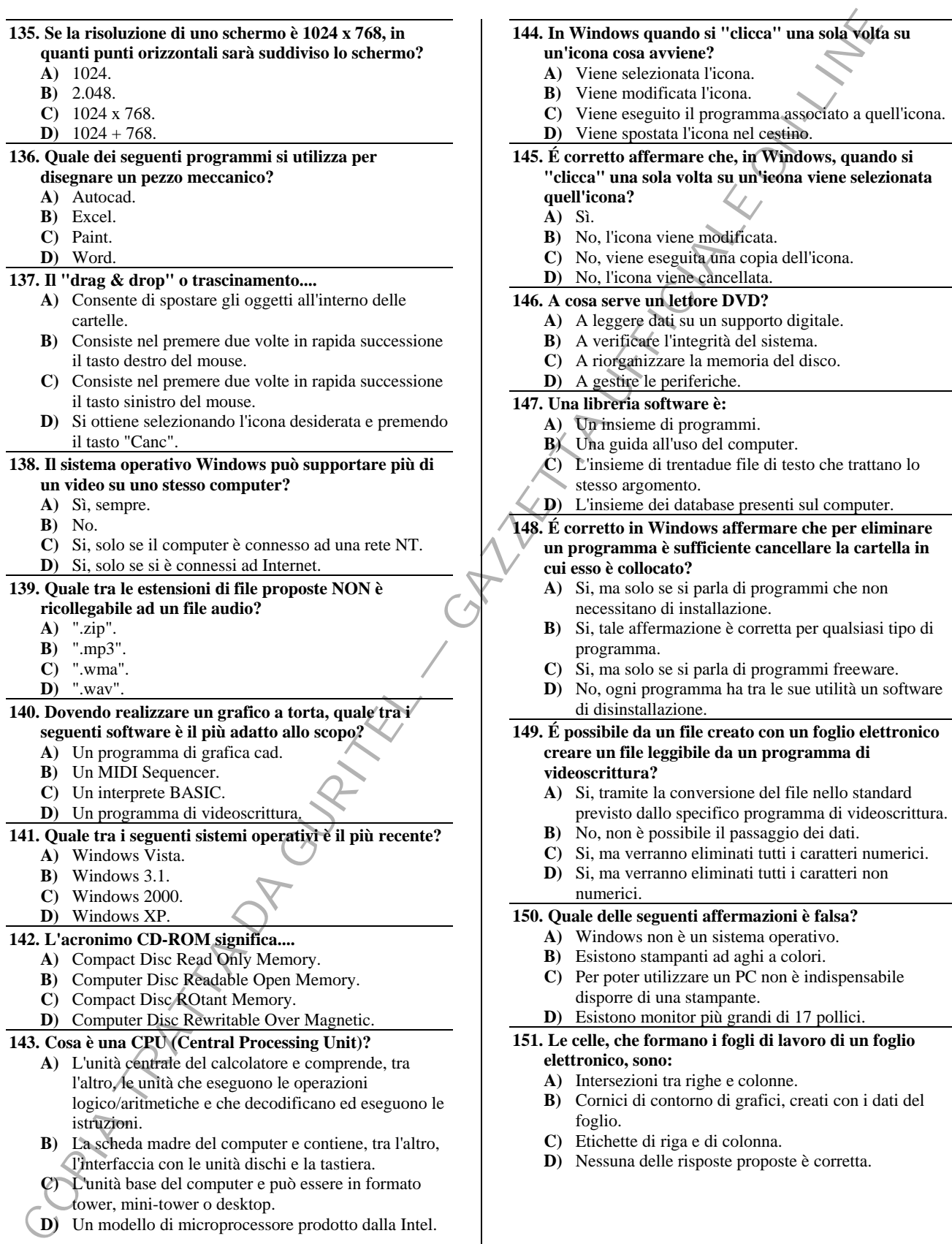

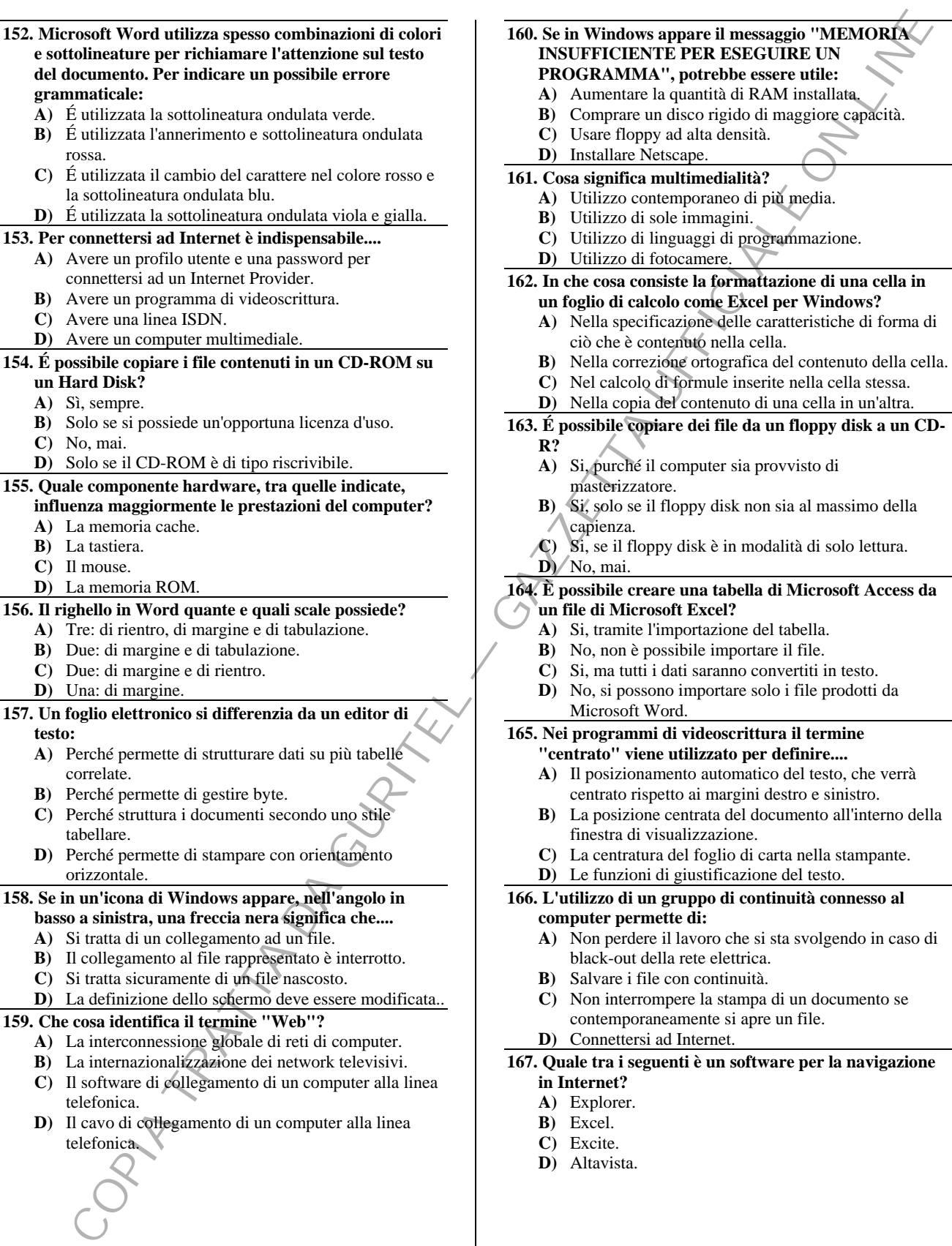

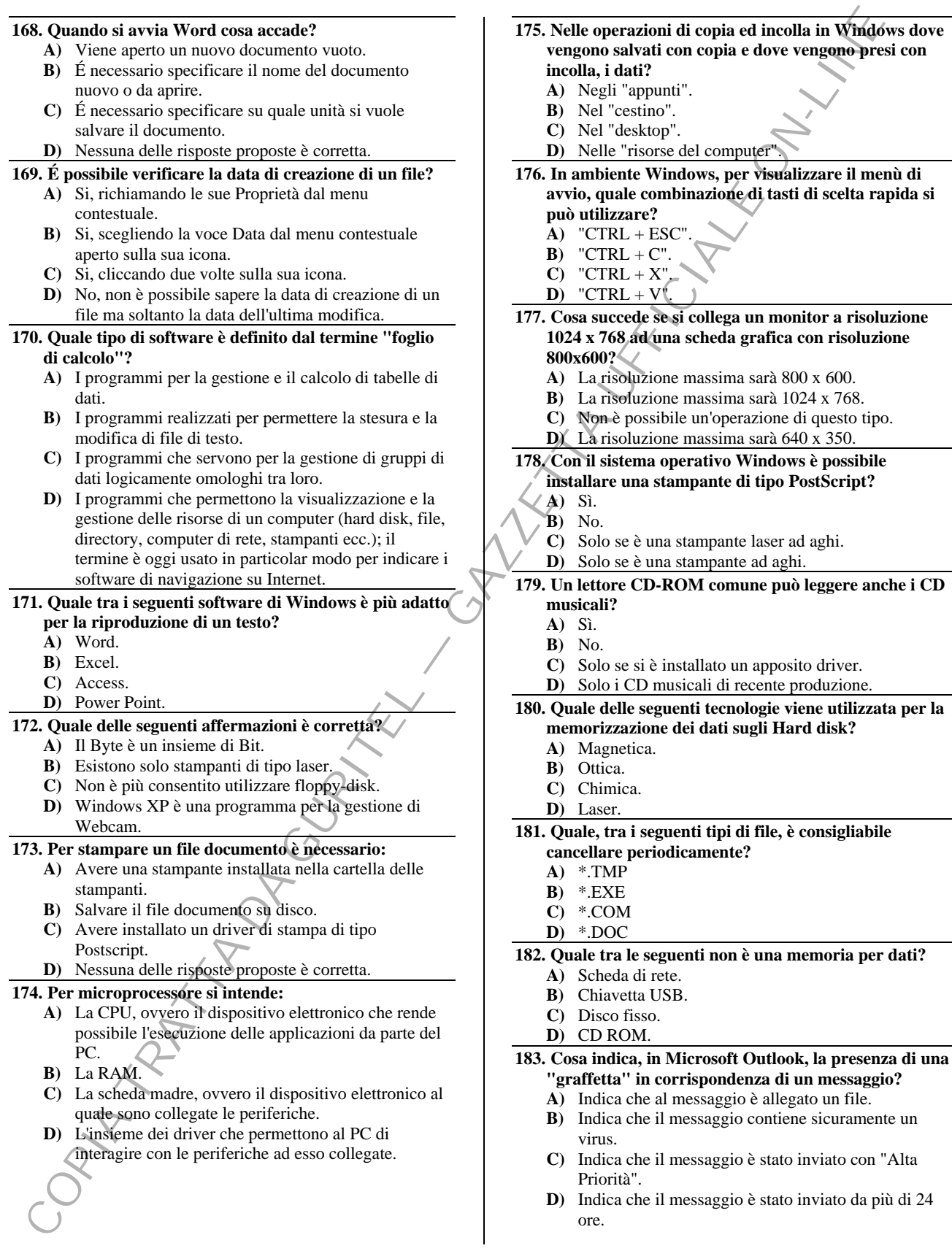

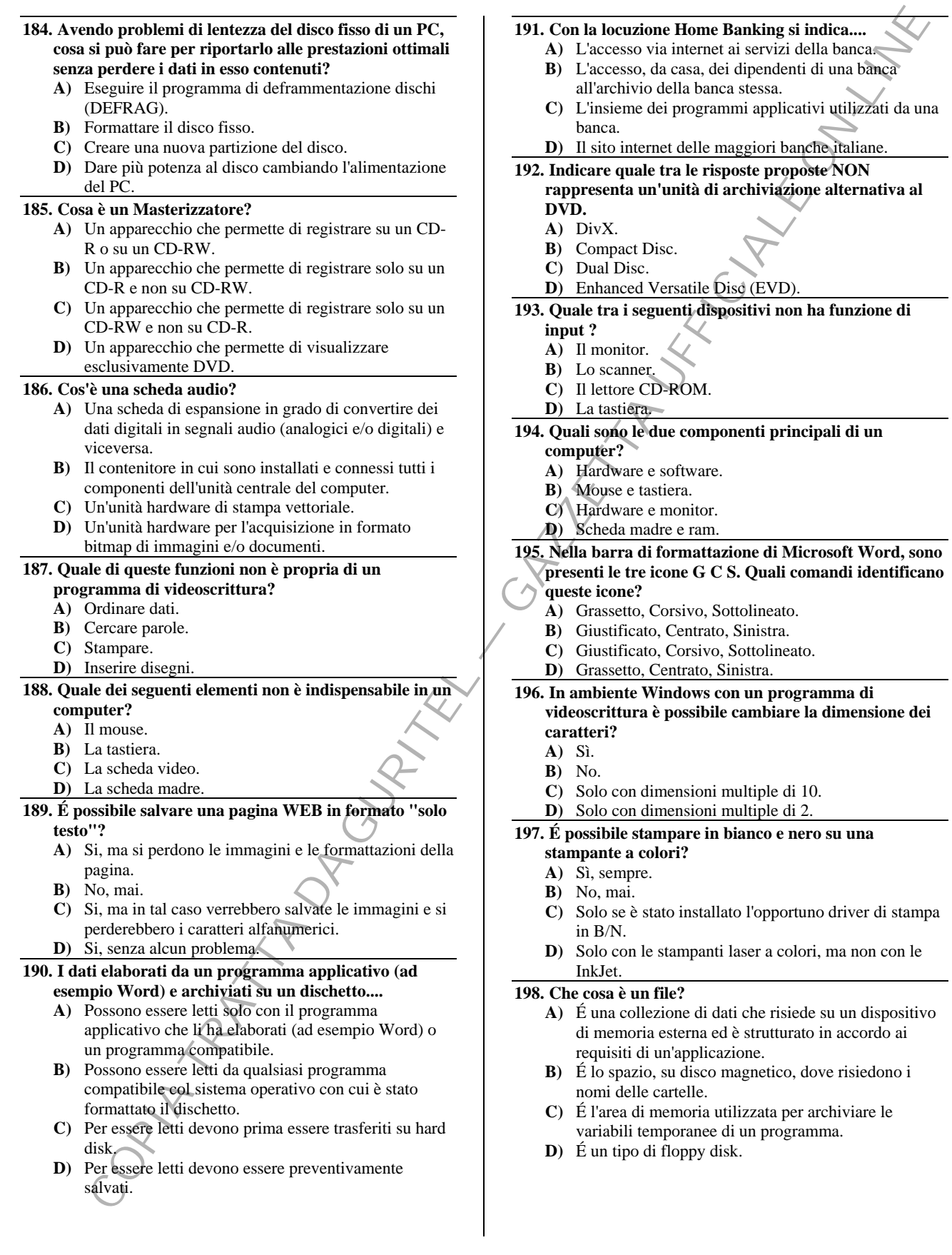

**For the control of the control of the control of the control of the control of the control of the control of the control of the control of the control of the control of the control of the control of the control of the co 199. Perché, talvolta, quando si apre in ufficio un documento Word creato sul PC di casa lo si vede con un font diverso da quello impostato originariamente? A)** Perché quel font non è installato sul PC in ufficio. **B)** Perché il PC in ufficio ha una diversa stampante. **C)** Perché il PC in ufficio ha un diverso monitor. **D)** Perché le versioni di Word non sono le stesse. **200. Una pagina WEB può essere salvata in formato "solo testo"? A)** Si, ma si perdono le immagini e le formattazioni della pagina. **B)** No, perché non esiste questa possibilità. **C)** No, perché sarebbero salvate le immagini ma non i testi. **D)** Si, senza nessun problema. **201. Quale tra le seguenti diciture indica un formato di floppy disk esistente? A)** 720 Kb. **B)** 920 Kb. **C)** 175 Kb. **D)** 1.610 Kb. **202. É possibile collegare un masterizzatore avendo già installato sul nostro PC un lettore CD-ROM? A)** Si, sempre. **B)** No, bisogna prima disinstallare il lettore CD-ROM. **C)** Si, solo se è installata una versione di WINDOWS XP. **D)** Si, solo se il masterizzatore è di tipo esterno. **203. Utilizzando Internet Explorer quale tasto funzione può essere utilizzato per aggiornare la pagina Web che si sta visualizzando? A)** F5. **B)** F1. **C)** F4. **D)** F12. **204. Le prestazioni di un computer non sono influenzate.... A)** Dalle dimensioni dello schermo video. **B)** Dalle dimensioni della memoria. **C)** Dal microprocessore. **D)** Dal numero di applicativi attivi. **205. Volendo ascoltare musica con un computer, sarà indispensabile dotarlo di.... A)** Scheda Audio. **B)** Lettore multimediale. **C)** Lettore CD-Rom. **D)** Almeno 64 Megabytes di RAM. **206. Nella cartella Documenti esiste il file Doc1.doc; cosa accade se, nella stessa cartella, si copia un altro file avente lo stesso nome? A)** Il sistema operativo avvisa e chiede di confermare la sostituzione. **B)** Il primo file viene rinominato Doc2.doc. **C)** Il nuovo file viene aggiunto alla fine del primo. **D)** Il nuovo file viene aggiunto con il nome Copy of Doc1.doc. **207. Per collegare quale, tra le seguenti unità periferiche, è normalmente utilizzata una porta parallela? A)** Stampante. **B)** Video. **C)** Mouse. **D)** Gruppo di continuità. **208. In Windows è possibile usare una stampante di rete con un vecchio programma MS-DOS? A)** Sì, purché la stampante sia configurata come connessa ad una porta stampante (come ad es. LPT1). **B)** No, un'applicazione MS-DOS stampa solo sulle stampanti locali. **C)** Sì, ma solo se si avvia il computer in modalità MS-DOS. **D)** Sì, solo se si ha un programma particolare per la redirezione delle porte. **209. Si possono rinominare file e cartelle? A)** Si. **B)** Si, ma solo nel caso in cui le cartelle siano vuote. **C)** Solo le cartelle. **D)** Solo i file. **210. In ambito informatico, l'acronimo "RAM" rappresenta: A)** La memoria elettronica ad accesso casuale che permette di conservare i dati solo fino a quando il calcolatore è acceso. **B)** Il rapido Avanzamento del Mouse. **C)** Lo stato di standby del PC. **D)** Il disco fisso di un calcolatore. **211. Qual è tra i seguenti programmi il più indicato per creare presentazioni multimediali? A)** Powerpoint. **B)** Outlook. **C)** Acrobat. **D)** PhotoEditor. **212. Quale delle seguenti affermazioni è vera? A)** La risoluzione di un monitor è indipendente dalla sua dimensione. **B)** Per avere una risoluzione a 1024 x 768 punti è necessario un monitor a 17". **C)** La risoluzione di un monitor è dipendente dalla sua dimensione. **D)** La risoluzione di un monitor dipende dal tipo di Hard Disk presente. **213. Cosa è un "gruppo di continuità"? A)** Un sistema a batterie tampone per sopperire ad eventuali black-out della rete elettrica. **B)** Un programma per l'elaborazione continua di file multimediali. **C)** Una periferica per la connessione continua in rete. **D**) Una stampante laser per modulo continuo. **214. Durante l'esecuzione di un'applicazione, il microprocessore.... A)** Trasferisce i dati dal disco fisso alla RAM. **B)** Trasferisce i dati dalla RAM al disco fisso. **C)** Trasferisce i dati dalla RAM al monitor. **D)** Trasferisce i dati dal disco fisso al monitor.

**B)** I programmi che servono per la gestione di gruppi di

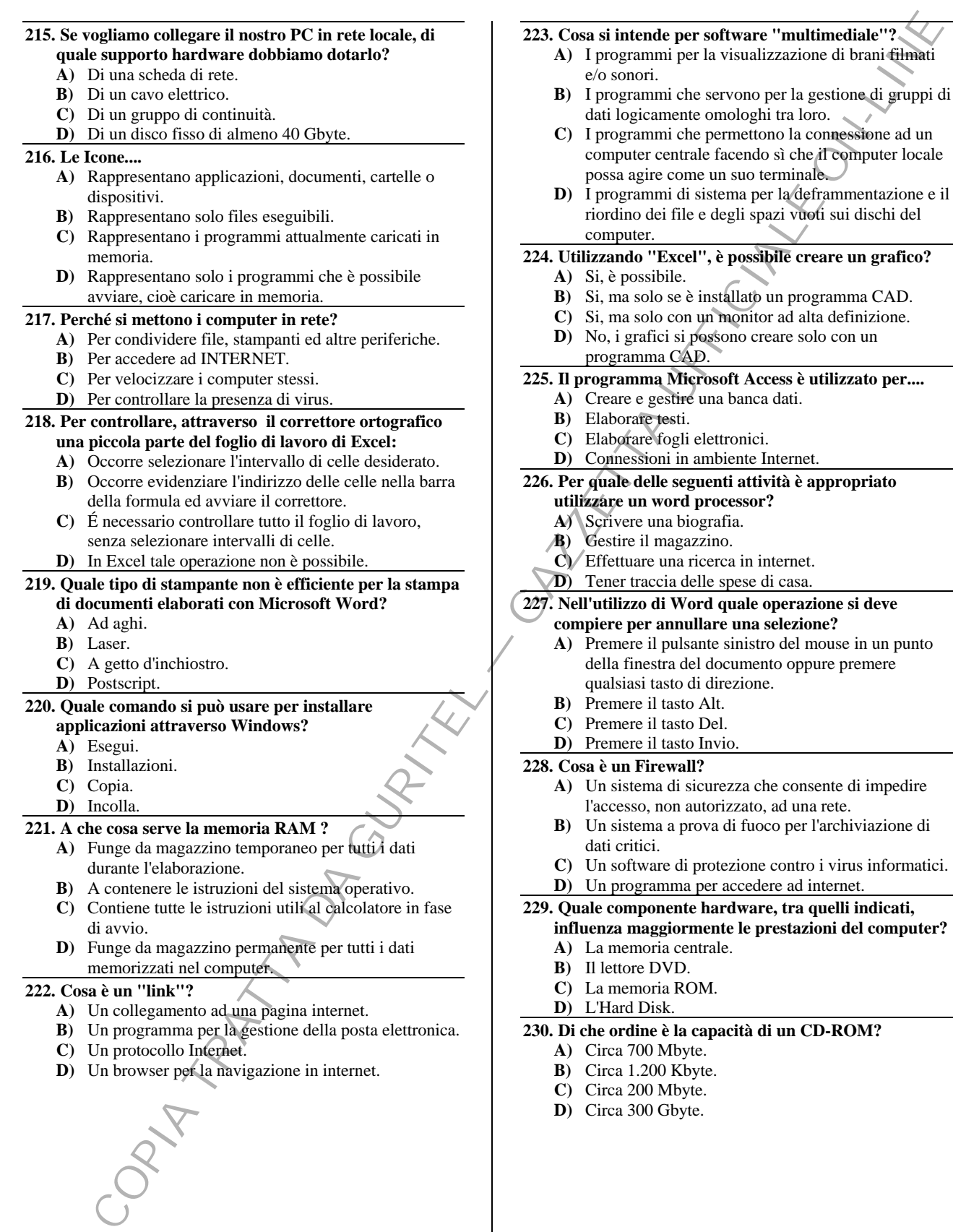

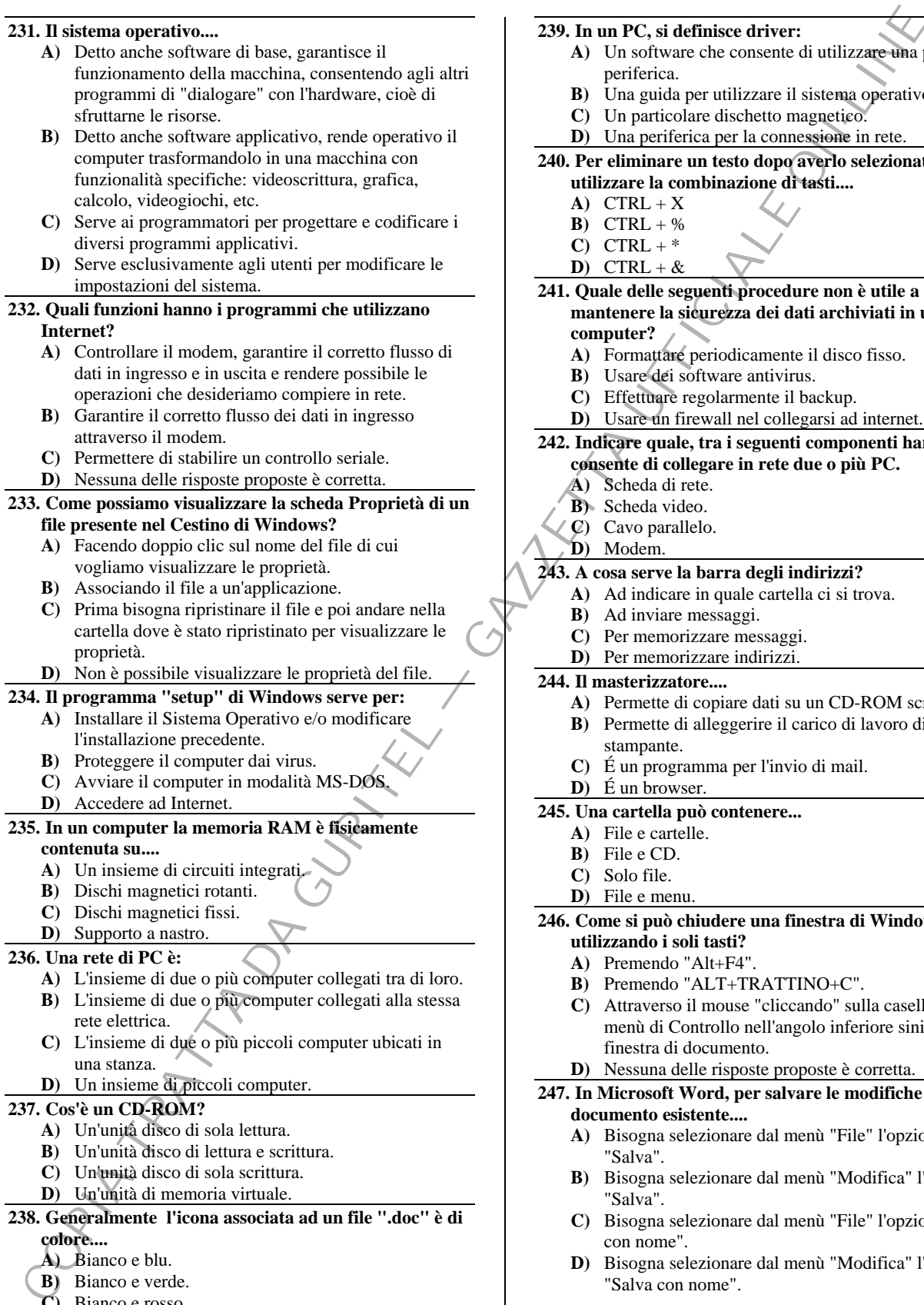

**A)** Bianco e blu.

- **B)** Bianco e verde.
- **C)** Bianco e rosso.
- **D)** Giallo e Rosso.

# **239. In un PC, si definisce driver:**

- **A)** Un software che consente di utilizzare una particolare periferica.
- **B)** Una guida per utilizzare il sistema operativo.
- **C)** Un particolare dischetto magnetico.
- **D)** Una periferica per la connessione in rete.

# **240. Per eliminare un testo dopo averlo selezionato si può utilizzare la combinazione di tasti....**

- $A)$  CTRL + X
- **B)** CTRL + %
- $C)$  CTRL +  $*$
- **D**) CTRL +  $\&$

#### **241. Quale delle seguenti procedure non è utile a mantenere la sicurezza dei dati archiviati in un computer?**

- 
- **A)** Formattare periodicamente il disco fisso.
- **B)** Usare dei software antivirus.
- **C)** Effettuare regolarmente il backup.
- **D)** Usare un firewall nel collegarsi ad internet.

#### **242. Indicare quale, tra i seguenti componenti hardware, consente di collegare in rete due o più PC.**

- **A)** Scheda di rete.
- **B)** Scheda video.
- **C)** Cavo parallelo.
	- **D**) Modem.

# **243. A cosa serve la barra degli indirizzi?**

- **A)** Ad indicare in quale cartella ci si trova.
- **B)** Ad inviare messaggi.
- **C)** Per memorizzare messaggi.
- **D)** Per memorizzare indirizzi.

# **244. Il masterizzatore....**

- **A)** Permette di copiare dati su un CD-ROM scrivibile. **B)** Permette di alleggerire il carico di lavoro di una
- stampante.
- **C)** É un programma per l'invio di mail.
- **D)** É un browser.

# **245. Una cartella può contenere...**

- **A)** File e cartelle.
- **B)** File e CD.
- **C)** Solo file. **D)** File e menu.

# **246. Come si può chiudere una finestra di Windows utilizzando i soli tasti?**

- **A)** Premendo "Alt+F4".
- **B)** Premendo "ALT+TRATTINO+C".
- **C)** Attraverso il mouse "cliccando" sulla casella del menù di Controllo nell'angolo inferiore sinistro della finestra di documento.
- **D)** Nessuna delle risposte proposte è corretta.

#### **247. In Microsoft Word, per salvare le modifiche ad un documento esistente....**

- **A)** Bisogna selezionare dal menù "File" l'opzione "Salva".
- **B)** Bisogna selezionare dal menù "Modifica" l'opzione "Salva".
- **C)** Bisogna selezionare dal menù "File" l'opzione "Salva con nome".
- **D)** Bisogna selezionare dal menù "Modifica" l'opzione "Salva con nome".

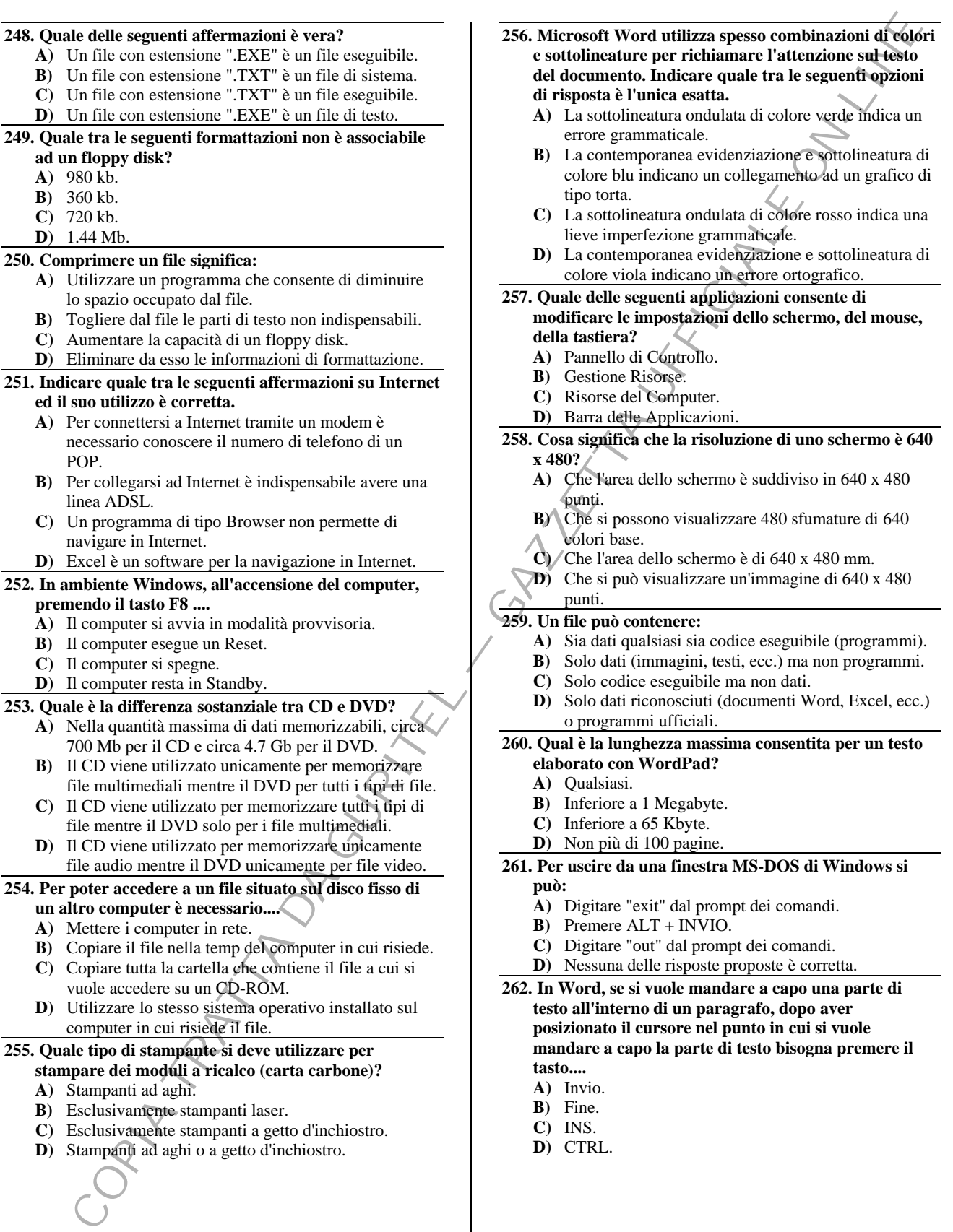

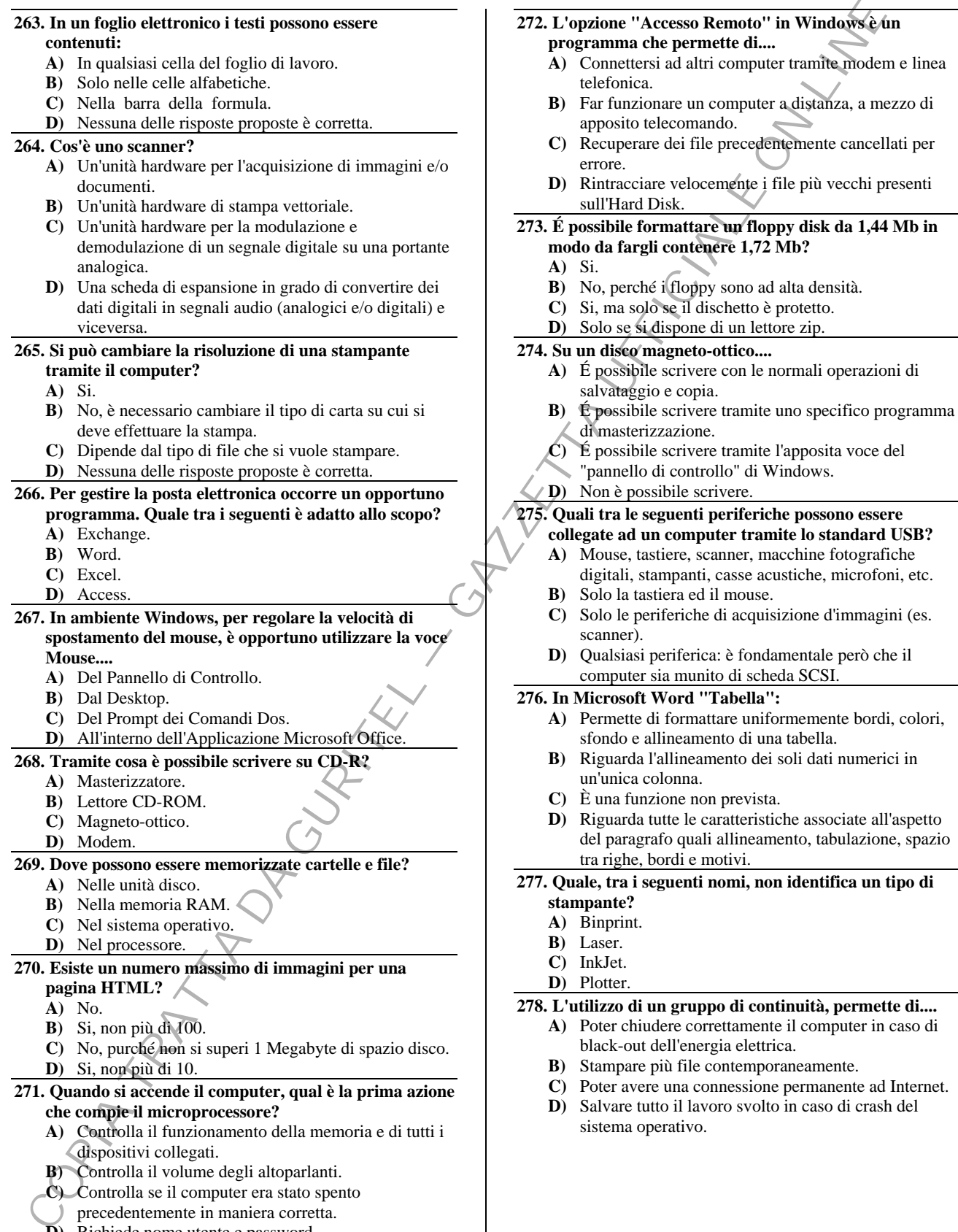

precedentemente in maniera corretta. **D)** Richiede nome utente e password.

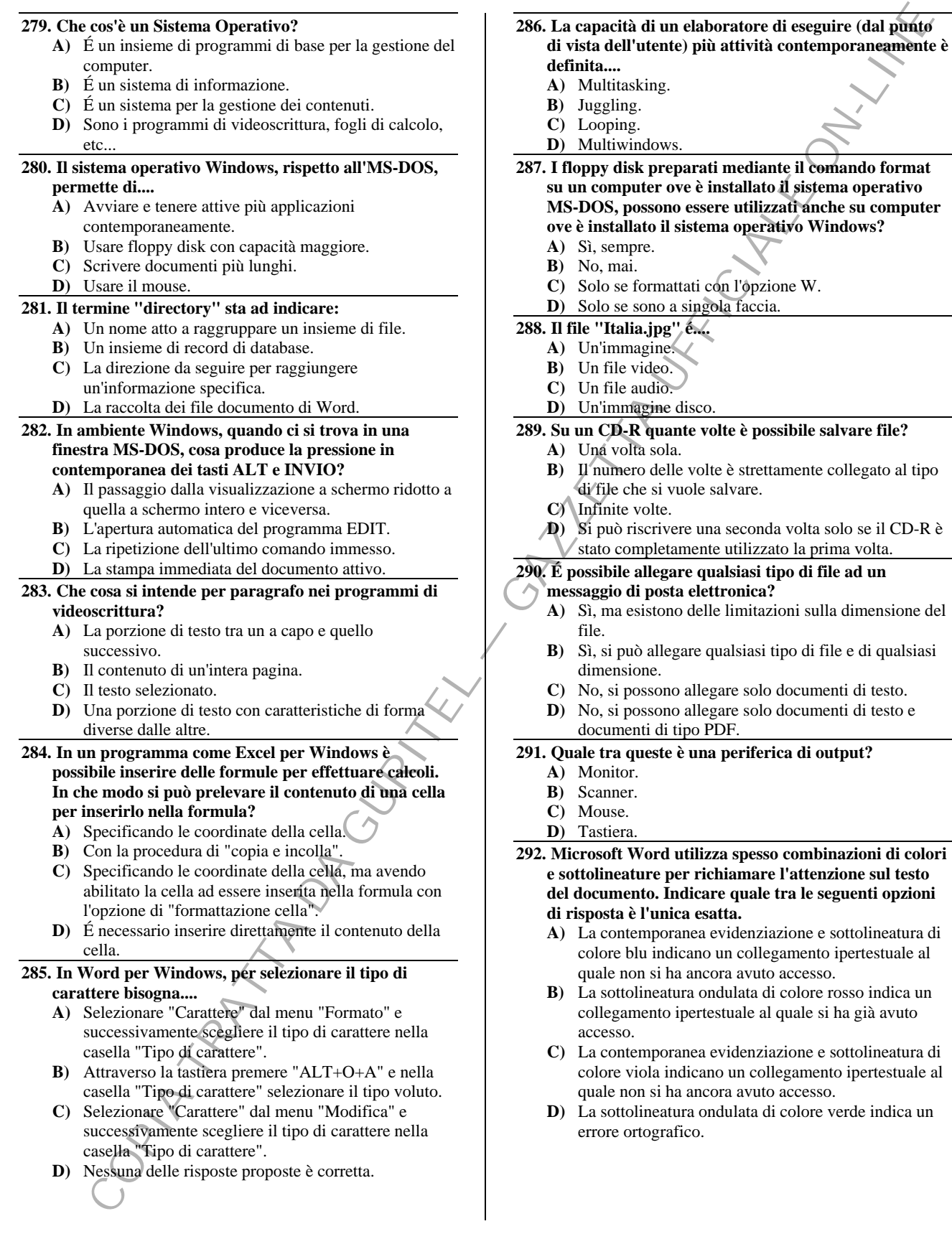

realizzato senza la necessità di recarsi in mediante l'utilizzo di sistemi informatici

degli operatori televisivi (cameramen,

di sorveglianza delle trasmissioni televisive

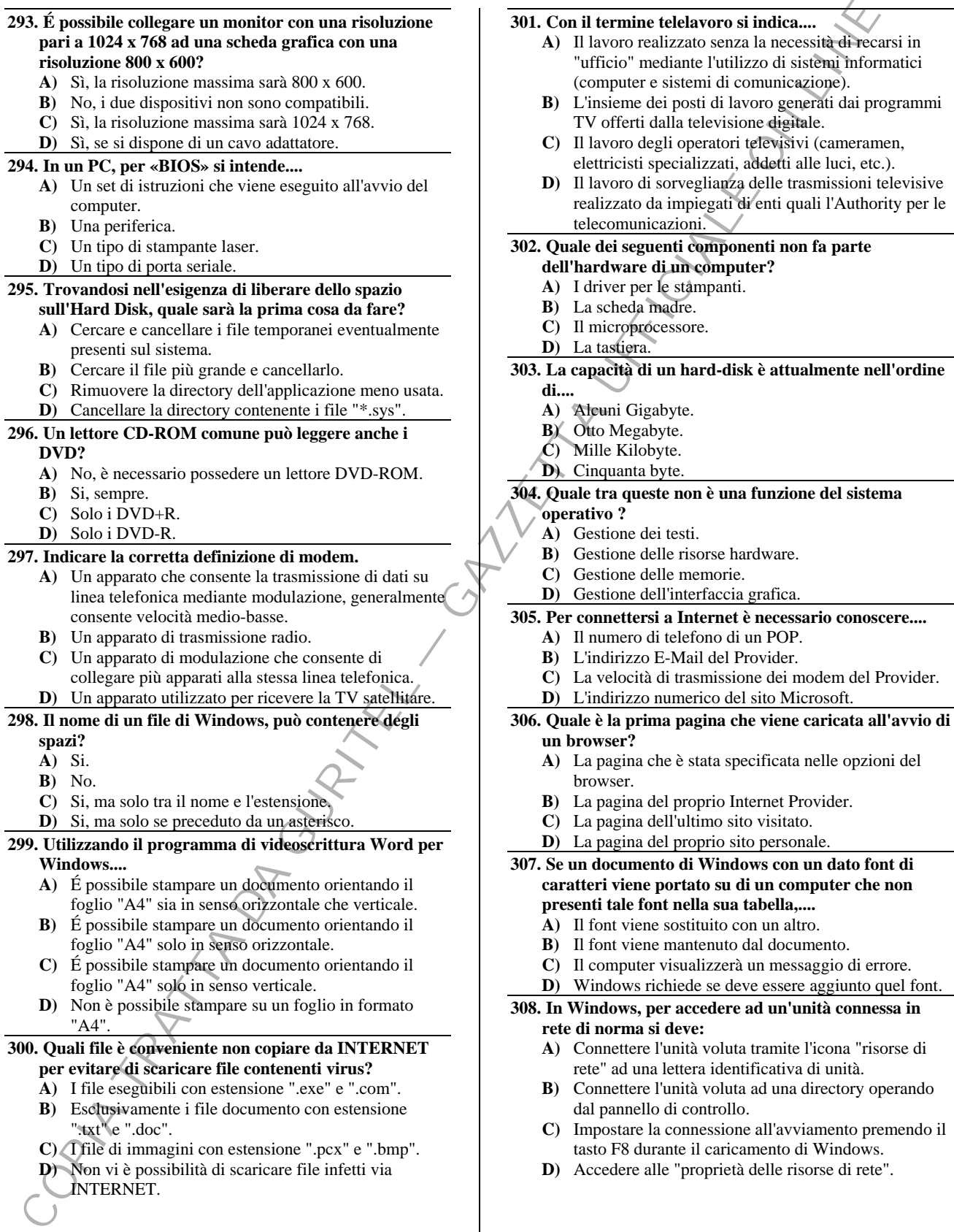

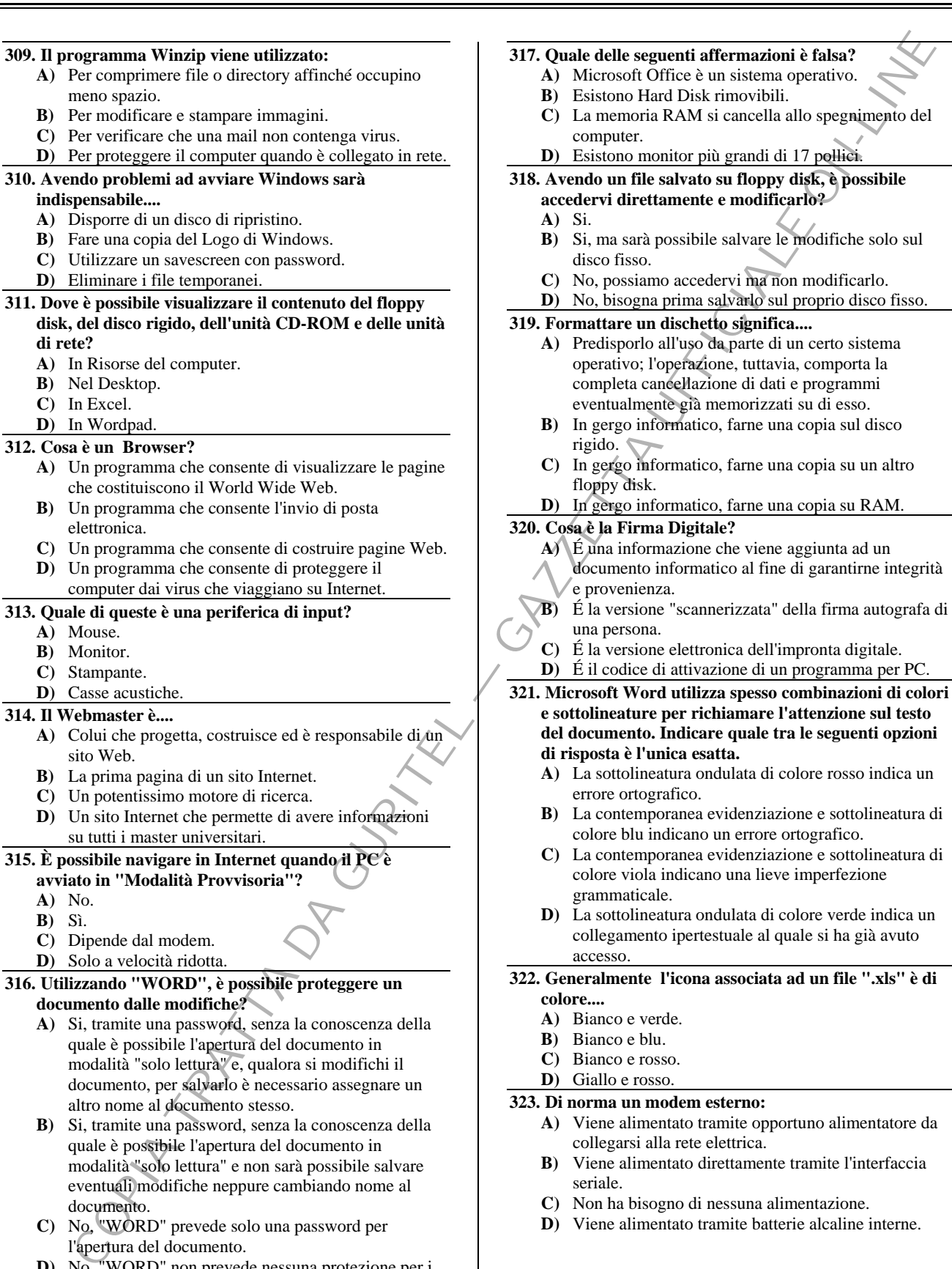

- modalità "solo lettura" e, qualora si modifichi il documento, per salvarlo è necessario assegnare un altro nome al documento stesso.
- **B)** Si, tramite una password, senza la conoscenza della quale è possibile l'apertura del documento in modalità "solo lettura" e non sarà possibile salvare eventuali modifiche neppure cambiando nome al documento.
- **C)** No, "WORD" prevede solo una password per l'apertura del documento.
- **D)** No, "WORD" non prevede nessuna protezione per i documenti.
- **323. Di norma un modem esterno:**

**D)** Giallo e rosso.

- **A)** Viene alimentato tramite opportuno alimentatore da collegarsi alla rete elettrica.
- **B)** Viene alimentato direttamente tramite l'interfaccia seriale.
- **C)** Non ha bisogno di nessuna alimentazione.
- **D)** Viene alimentato tramite batterie alcaline interne.

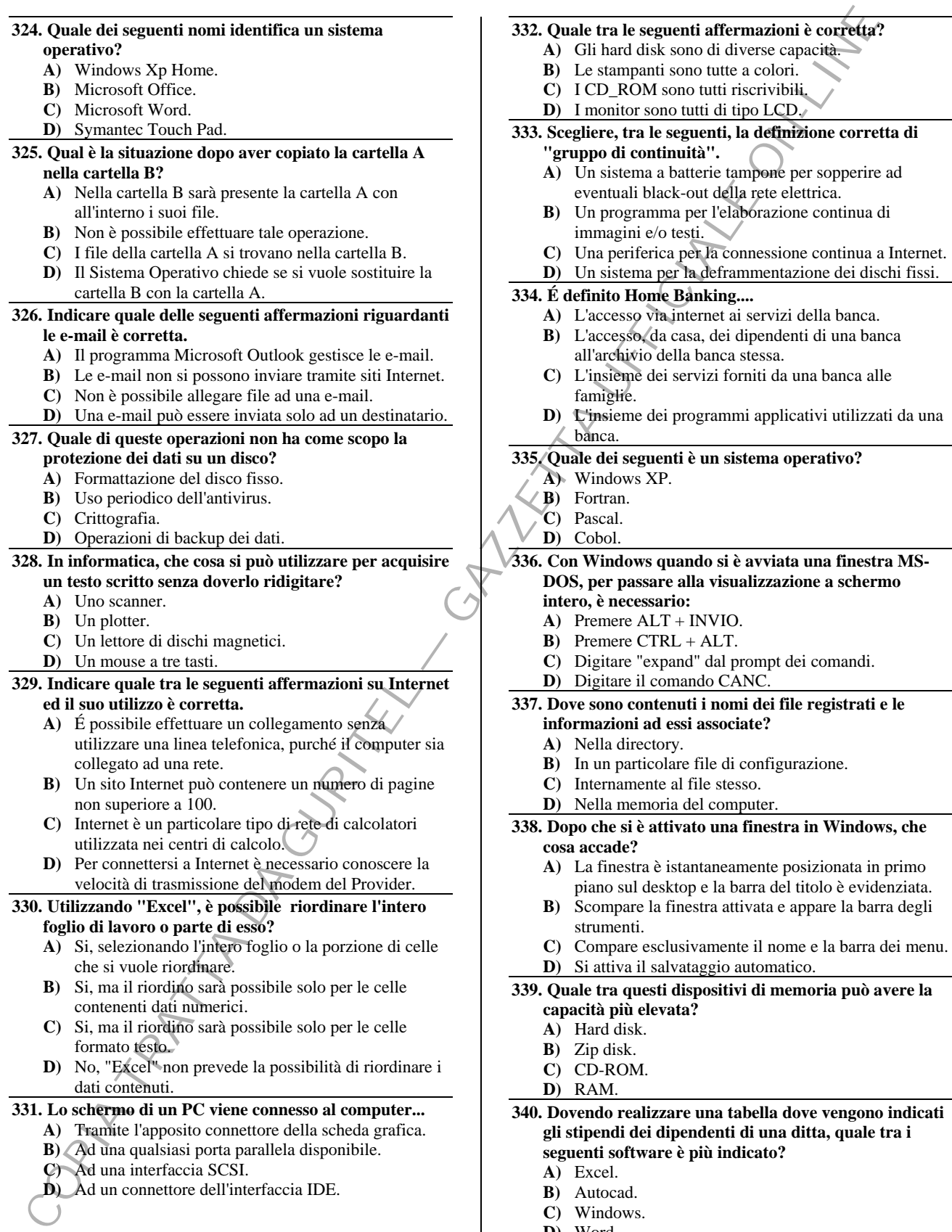

- **C)** Windows.
- **D)** Word.

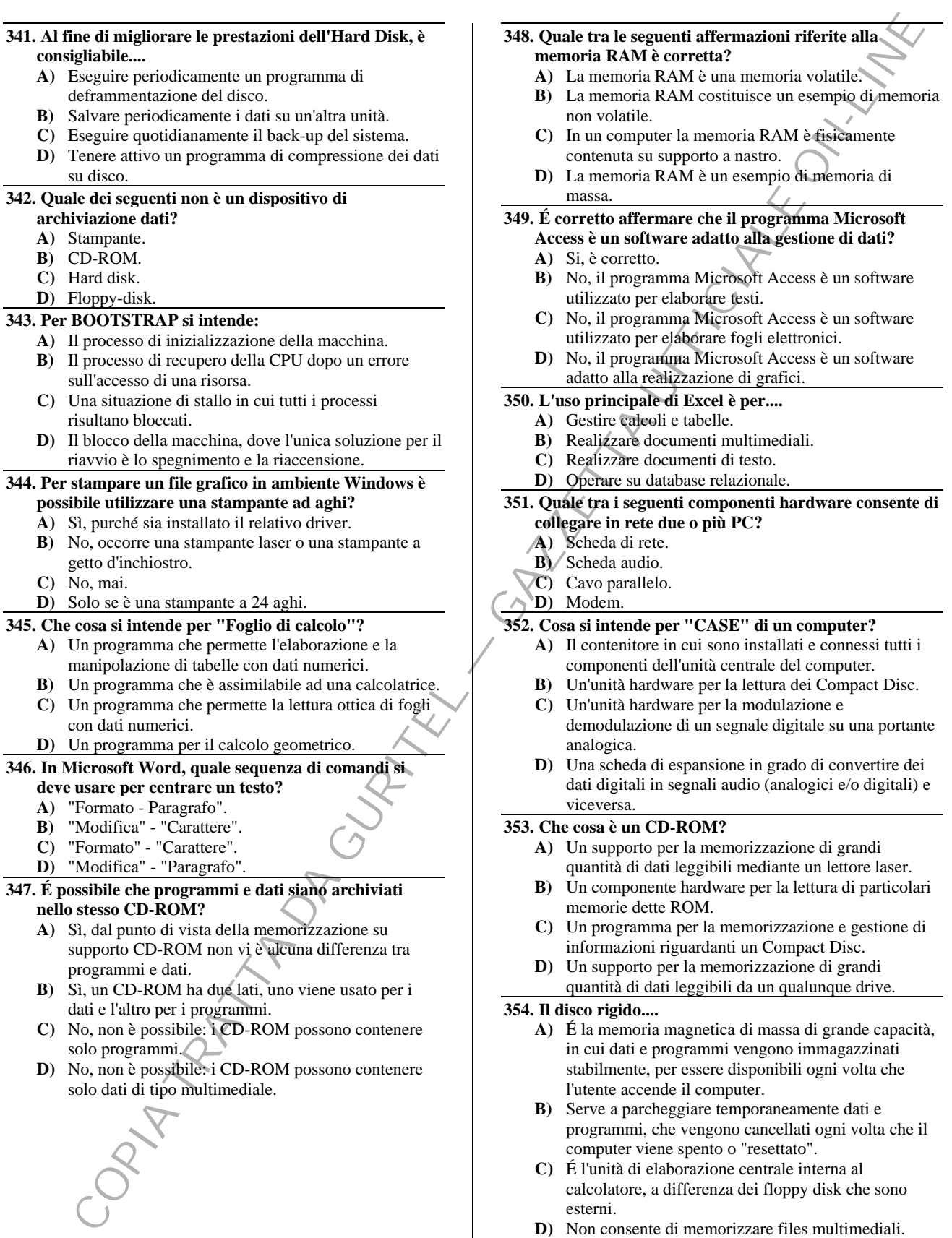

#### Sin Developer and the specific strength of the specific strength of the specific strength of the specific strength of the specific strength of the specific strength of the specific strength of the specific strength of the **355. In Word, volendo mettere un quadratino davanti a tutti i paragrafi di un documento, come si deve procedere? A)** Selezionare tutto il documento, quindi scegliere la voce Elenchi puntati e numerati dal menù Formato. **B)** Selezionare il primo paragrafo, quindi scegliere la voce Sostituisci dal menù Modifica. **C)** Selezionare il primo paragrafo, quindi scegliere la voce Paragrafo dal menù Inserisci. **D)** Selezionare tutto il documento, quindi scegliere la voce Paragrafo dal menù Visualizza. **356. In Windows come possono essere cambiate le proprietà del mouse? A)** Premendo il pulsante Avvio selezionando Impostazioni, Pannello di controllo (del sottomenu Impostazione) e attivando Accesso facilitato o l'icona Mouse. **B)** Definendo subito il metodo con cui si vuole accedere alle informazioni, in questo caso attraverso l'icona Accesso facilitato, e poi il procedimento con Avvio, Impostazione, Pannello di controllo. **C)** Premendo l'icona Accesso e aprendo la finestra di dialogo dove si ha il pannello di controllo. **D)** Non è possibile cambiare le proprietà del mouse. **357. Il clic del tasto sinistro del mouse su un oggetto serve in genere.... A)** A selezionarlo. **B)** Ad avviare un'applicazione. **C)** Per fare una copia dell'oggetto. **D)** Per eliminare l'oggetto. **358. Su una stampante a colori.... A)** É possibile stampare in bianco e nero. **B)** Non è possibile stampare in bianco e nero. **C)** Non è possibile stampare grafici a colori, ma solo documenti di testo. **D)** É possibile stampare solo fotografie. **359. In ambiente Windows nella cartella "stampanti" delle "Risorse del Computer",.... A)** Sono elencati tutti i driver delle stampanti installate, anche se non fisicamente collegate al computer, nonché eventuali driver di stampanti virtuali. **B)** Sono elencate solo le stampanti fisicamente connesse al computer. **C)** É presente l'unica stampante impostata come stampante predefinita. **D)** Sono elencate tutte le possibili stampanti installabili, ovvero quelle per le quali è disponibile un driver. **360. Quale dei seguenti nomi identifica un sistema operativo? A)** Windows Vista. **B)** Microsoft Office. **C)** Windows Messenger. **D**) Internet Explorer **361. In Windows cliccando l'icona tastiera del pannello di controllo, tra l'altro, è possibile.... A)** Modificare il tipo di tastiera utilizzata e la velocità con cui lampeggia il cursore. **B)** Avere un elenco dei tasti mal funzionanti. **362. È possibile, con un semplice "copia e incolla", importare dei dati da un foglio di Microsoft Excel a un documento di Microsoft Word? A)** Si, sarà creata una tabella, con i dati copiati, all'interno del documento di Word. **B)** Si, i dati copiati saranno visualizzati come un testo normale. **C)** Si, i dati copiati saranno visualizzati come un testo normale, ma suddivisi in tante colonne. **D)** No, l'unico modo per importare i dati di Excel in un documento di Word è quello di salvare il foglio nello standard previsto per Word. **363. In Windows si può impostare l'intervallo oltre il quale lo schermo entra in modalità salva schermo? A)** Sì. **B)** No. **C)** Solo nei monitor a 14 pollici. **D)** Solo nei monitor da 17 pollici in su. **364. Un sistema multiprocessore è.... A)** Un sistema dove più processori cooperano al suo funzionamento. **B)** Un sistema dove l'unità centrale esegue più funzioni contemporaneamente. **C)** Un sistema dove l'unità centrale effettua una gestione multitasking. **D)** Un sistema con molte unità di Input/Output. **365. L'accesso a una rete di computer è regolato da una password. Se non la si conosce: A)** Ci si deve rivolgere all'amministratore di rete. **B)** É sufficiente ravviare il computer. **C)** Occorre copiare una password riservata. **D)** Si può procedere per tentativi. **366. Gli organi di elaborazione del sistema hardware sono.... A)** Processore e memoria RAM. **B)** Tastiera, Mouse, Scanner. **C)** Monitor, Stampante, Drive, Modem. **D)** Tastiera, Mouse, Monitor e Scanner. **367. In ambiente Windows, per selezionare più file si deve cliccare su ciascun file tenendo premuto il tasto.... A)** CTRL. **B)** TAB. **C)** F6. **D)** INS. **368. Cosa è possibile scrivere su un CD-R tramite un masterizzatore? A)** Qualsiasi tipo di file. **B)** Solo i file di tipo multimediale. **C)** Tutti i file, tranne quelli con estensione ".dll". **D**) Esclusivamente i file eseguibili **369. Nei PC, i file con estensione ".EXE", ".BAT", ".CMD" quale particolarità hanno? A)** Sono eseguibili. **B)** Sono temporanei. **C)** Sono modificabili. **D)** Sono di tipo testo.

- **C)** Riavviare il computer.
- **D)** Aumentare la risoluzione del monitor.

 $-$  208  $-$ 

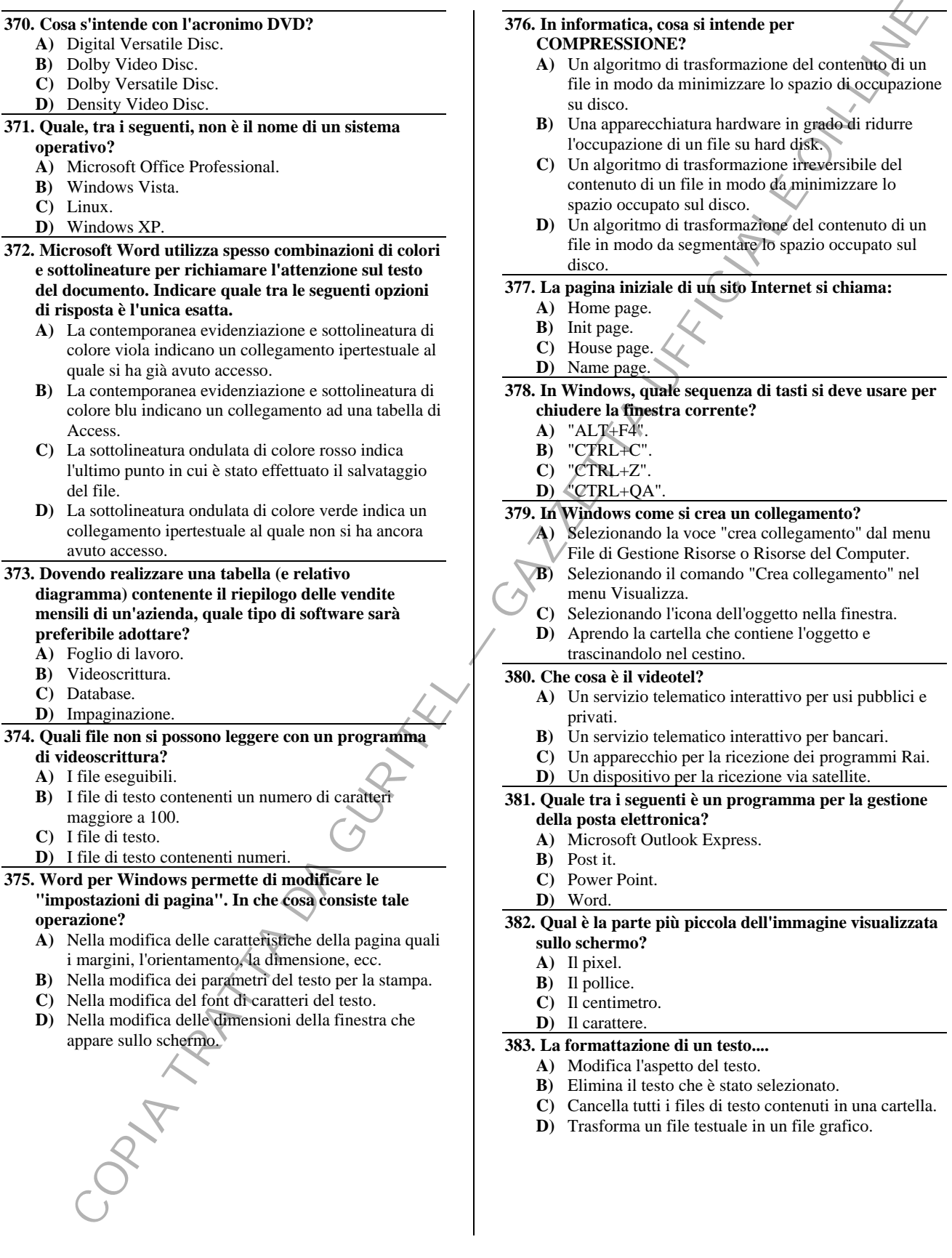

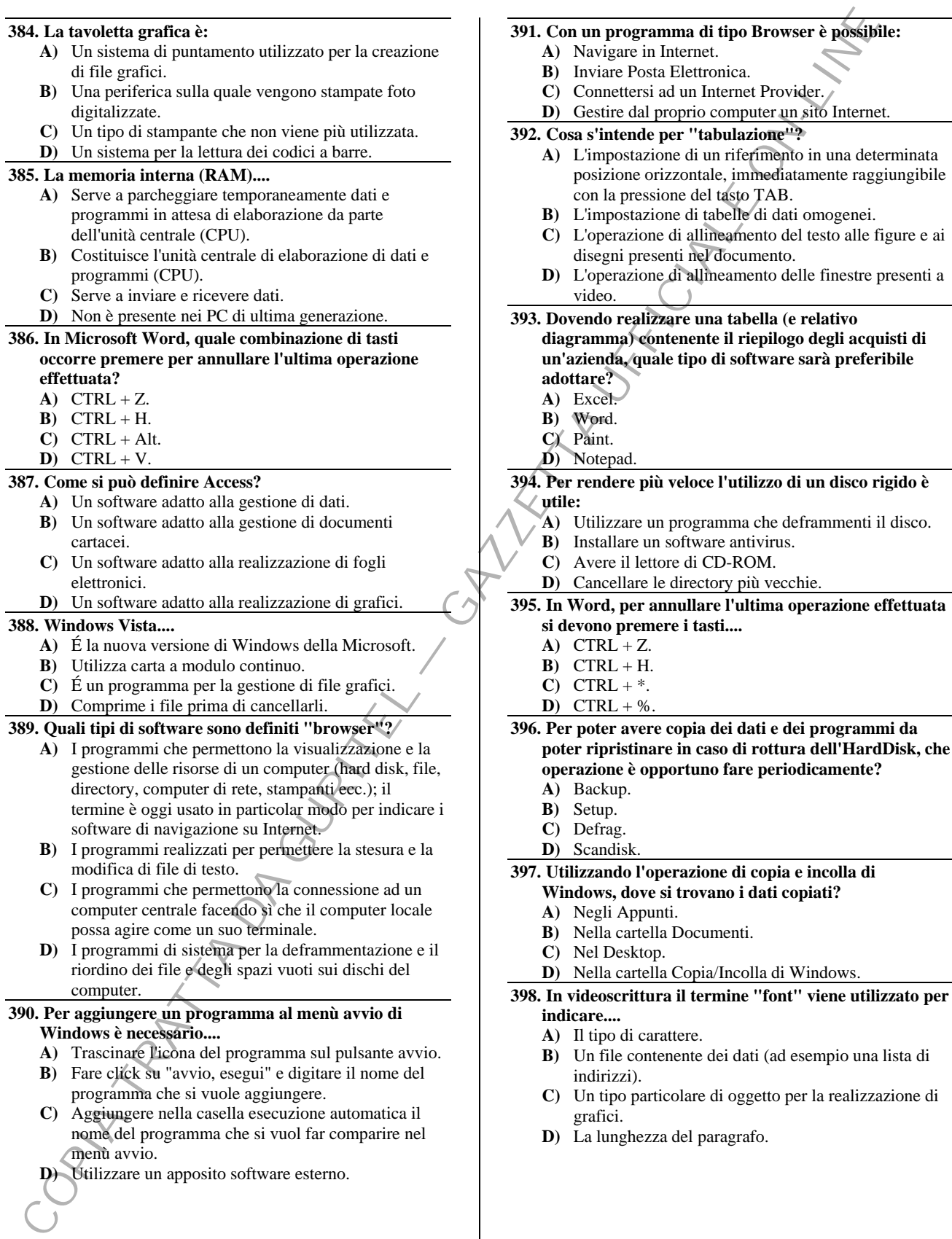

**D)** Utilizzare un apposito software esterno.

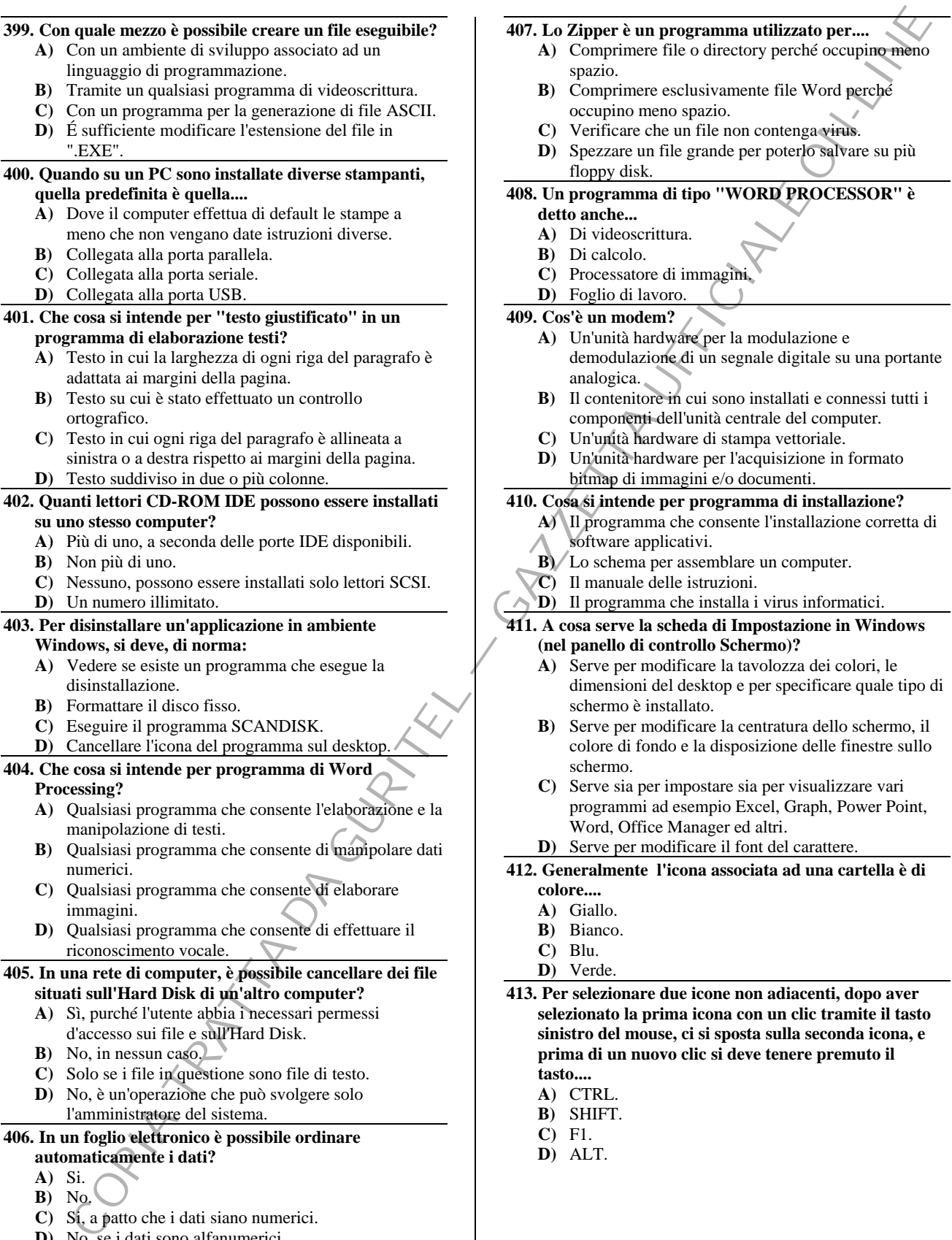

**B)** No.

**C)** Si, a patto che i dati siano numerici. **D)** No, se i dati sono alfanumerici.

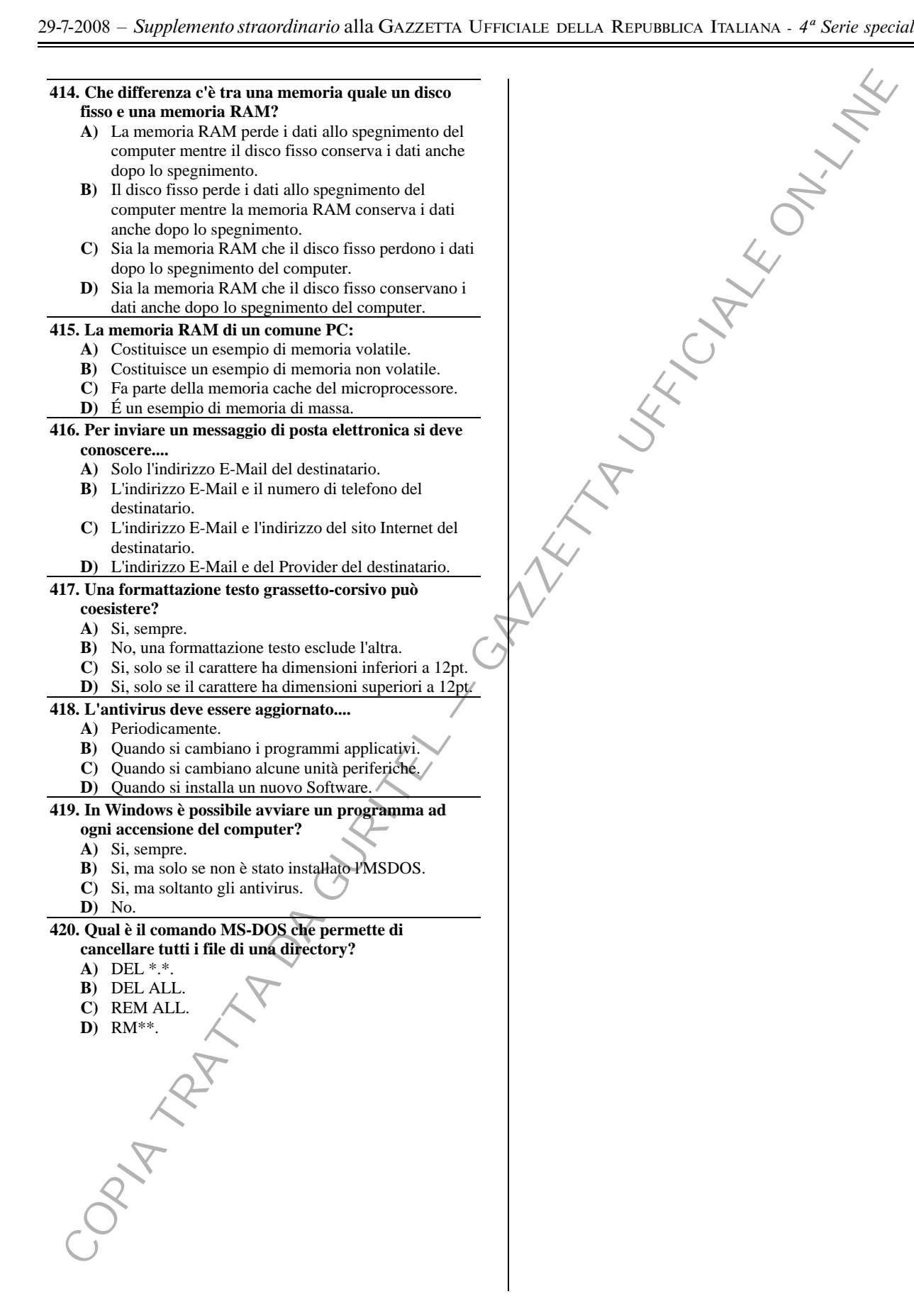

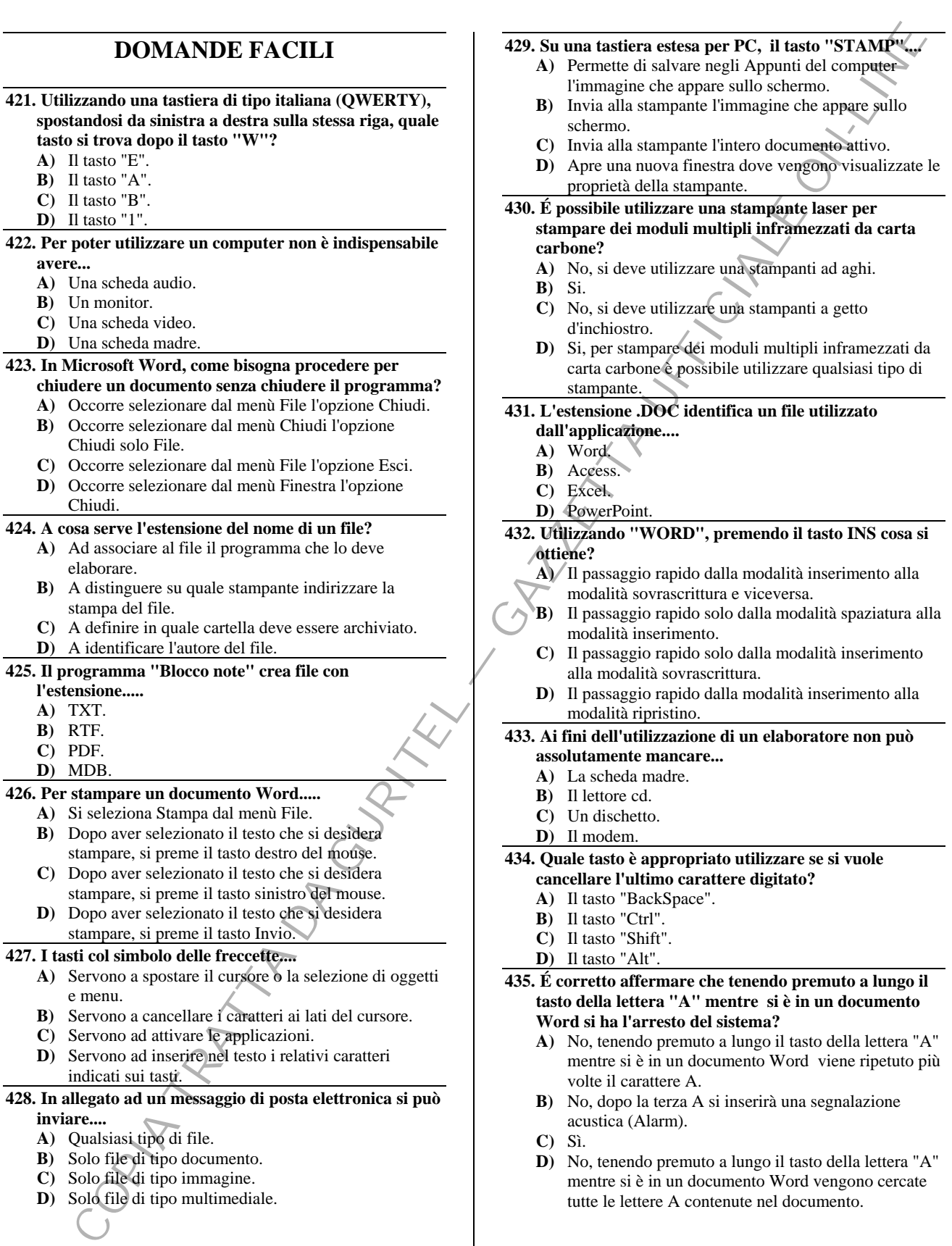

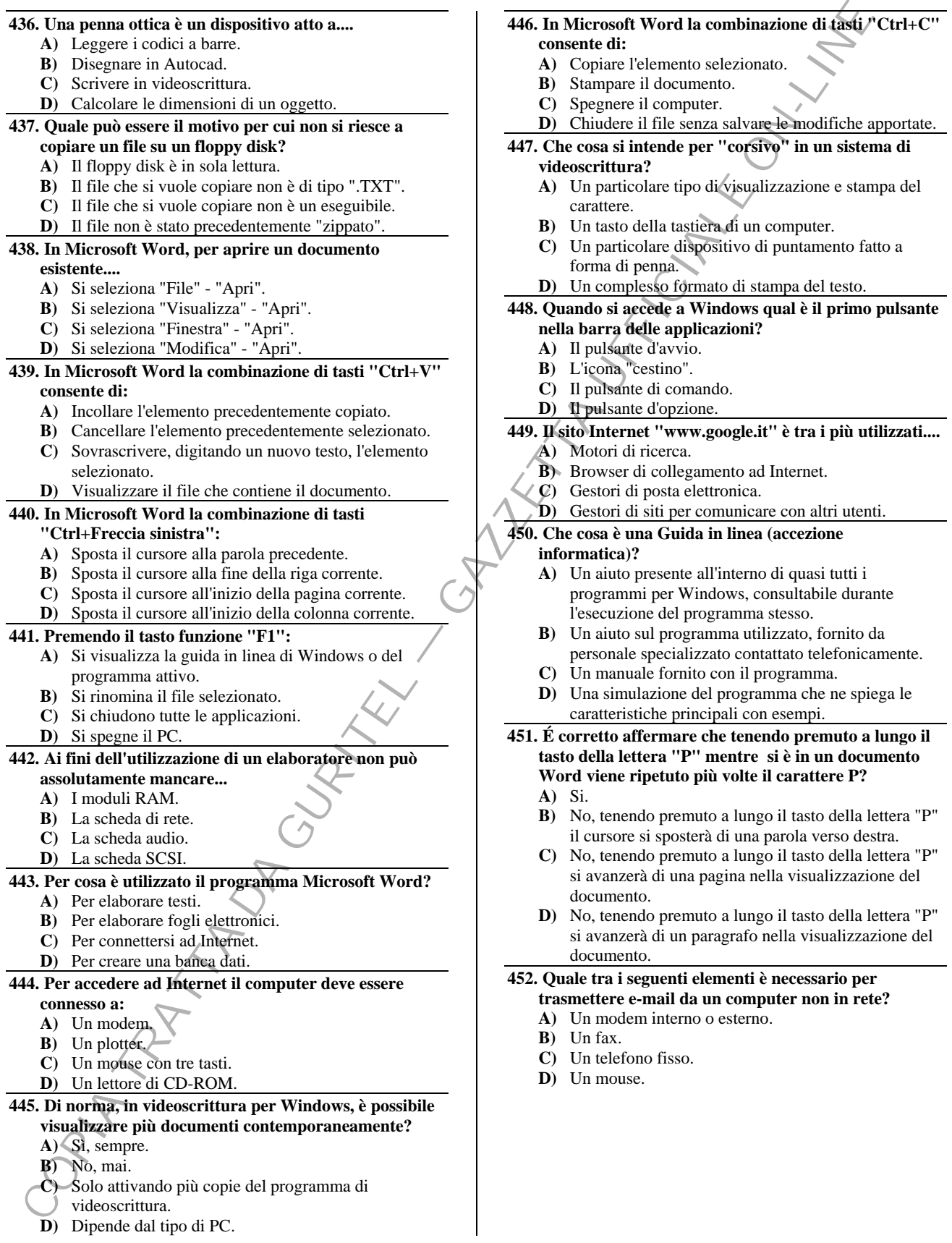

## **453. In ambiente Windows, dovendo cancellare un carattere da un file di testo, qual è la differenza di comportamento tra il tasto BackSpace e il tasto Canc?**

- **A)** Il tasto BackSpace cancella un carattere sulla sinistra del cursore mentre il tasto Canc cancella il carattere su cui è posizionato il cursore.
- **B)** Il tasto BackSpace cancella il carattere su cui è posizionato il cursore mentre il tasto Canc cancella un carattere sulla sinistra del cursore.
- **C)** Il tasto BackSpace non cancella nessun carattere ma sposta solo il cursore di uno spazio a sinistra mentre il tasto Canc cancella il carattere su cui è, in quel momento, posizionato il cursore.
- **D)** Il tasto Backspace muove solamente il cursore di uno spazio verso sinistra mentre il tasto Canc cancella un carattere alla sinistra del cursore.

#### **454. É possibile effettuare un collegamento via modem ad Internet senza utilizzare la linea telefonica con un computer fuori rete?**

- **A)** No, mai.
- **B)** Sì, sempre.
- **C)** Dipende dalla potenza del computer.
- **D)** Dipende dalla velocità del modem.

# **455. In Windows è possibile recuperare i file**

- **precedentemente eliminati?**
- **A)** Sì, basta fare doppio click sull'icona CESTINO e scegliere RIPRISTINA dal menù FILE.
- **B)** Sì, dal menù AVVIO, selezionando DATI RECENTI.
- **C)** No, serve un'unità di BACKUP.
- **D)** Sì, utilizzando l'utilità Gestione Risorse.

## **456. Se durante la digitazione di un testo in minuscolo si vuole digitare rapidamente un carattere in maiuscolo, come si può operare?**

- **A)** Mantenendo premuto il tasto "Shift", si digita il tasto corrispondente al carattere desiderato in maiuscolo.
- **B)** Selezionando il menu Formato e utilizzando la procedura Carattere.
- **C)** Mantenendo premuto per almeno 10 secondi il tasto corrispondente al carattere desiderato in maiuscolo.
- **D)** Mantenendo premuto il tasto "AltGr", si digita il tasto corrispondente al carattere desiderato in maiuscolo.
- **457. Che differenza c'è tra un monitor da 17 pollici e uno da 14 pollici?** 
	- **A)** Quello da 17 pollici ha una superficie visiva maggiore di quello da 14 pollici.
	- **B)** Quello da 17 pollici ha una superficie visiva minore di quello da 14 pollici.
	- **C)** Quello da 17 pollici ha una frequenza maggiore di quello da 14 pollici.
	- **D)** Quello da 17 pollici ha un numero di colori superiore a quello da 14 pollici.

# **458. Nei più diffusi programmi di videoscrittura, come è possibile modificare i margini di un documento?**

- **A)** Attivando l'opzione di impostazione di pagina.
- **B)** Modificando il carattere.
- **C)** Attivando la stampa e modificandone i parametri di impostazione.
- **D)** I margini sono fissi, pertanto immodificabili.

#### **459. In un sistema operativo quale Windows come si attiva (si esegue) comunemente un programma?**

- **A)** Per mezzo del mouse, puntando il cursore sull'icona corrispondente ed eseguendo un doppio click.
- **B)** Per mezzo di un comando specifico impartito da tastiera.
- C) Per mezzo di un comando vocale<sub></sub>
- **D)** Toccando il video con un dito in corrispondenza dell'icona associata al programma.

# **460. Se si accende un PC, ma non il monitor....**

- A) Il PC completa comunque l'avviamento.
- **B)** Il PC si blocca ed è necessario spegnerlo.
- **C)** Il PC emette un suono intermittente fino a quando l'utente non accende il monitor.
- **D)** Il PC tenta comunque di avviarsi, ma si corre il rischio di rovinare l'Hard Disk.

## **461. In Windows, se si trascina l'icona di un programma presente sul Desktop sul pulsante Avvio, il programma....**

- **A)** Viene aggiunto nel menù Avvio.
- **B)** Viene eseguito.
- **C)** Viene posto nel Cestino.
- **D)** Viene aggiornato.

# **462. Che cosa è un computer server?**

- **A)** Un elaboratore che rende disponibili i suoi dispositivi ad altri elaboratori.
- **B)** Un elaboratore per la gestione della rete senza monitor e tastiera.
- **C)** Un elaboratore ad elevata potenza per calcoli in virgola mobile.
- **D)** Un elaboratore per la trasmissione dati.

# **463. In Windows è possibile vedere quali file sono stati utilizzati recentemente?**

- **A)** Sì, cliccando su "Avvio", "Dati recenti".
- **B)** Sì ma solo quelli aperti nell'ultima sessione di lavoro.
- **C)** No, si può fare solo se si dispone di un supporto di memoria apposita.
- **D)** No, in alcun modo.

# **464. Se manca l'alimentazione del computer,**

# **improvvisamente, mentre si è intenti a scrivere un testo con un programma di videoscrittura, cosa succede?**

- **A)** Si perdono tutti i dati inseriti dopo l'ultima operazione di salvataggio.
- **B)** Si perde tutto il documento.
- **C)** Non si perde nulla.
- **D)** Si perdono i dati non visualizzati a monitor al momento del black-out.

# materials viscosity are extended unamplified by the material population of the control of the control of the control of the control of the control of the control of the control of the control of the control of the control **465. In ambiente Windows tutte le finestre hanno in alto a destra i pulsanti di controllo. Qual è la funzione del pulsante che ha per icona un trattino nella parte bassa?**

- **A)** Consente di ridurre a icona la finestra, ossia la finestra scompare dal desktop e compare solo sulla barra delle applicazioni.
- **B)** Permette di sottolineare tutto il testo contenuto nella finestra.
- **C)** Permette di chiudere la finestra.
- **D)** Consente di ridimensionare la finestra.

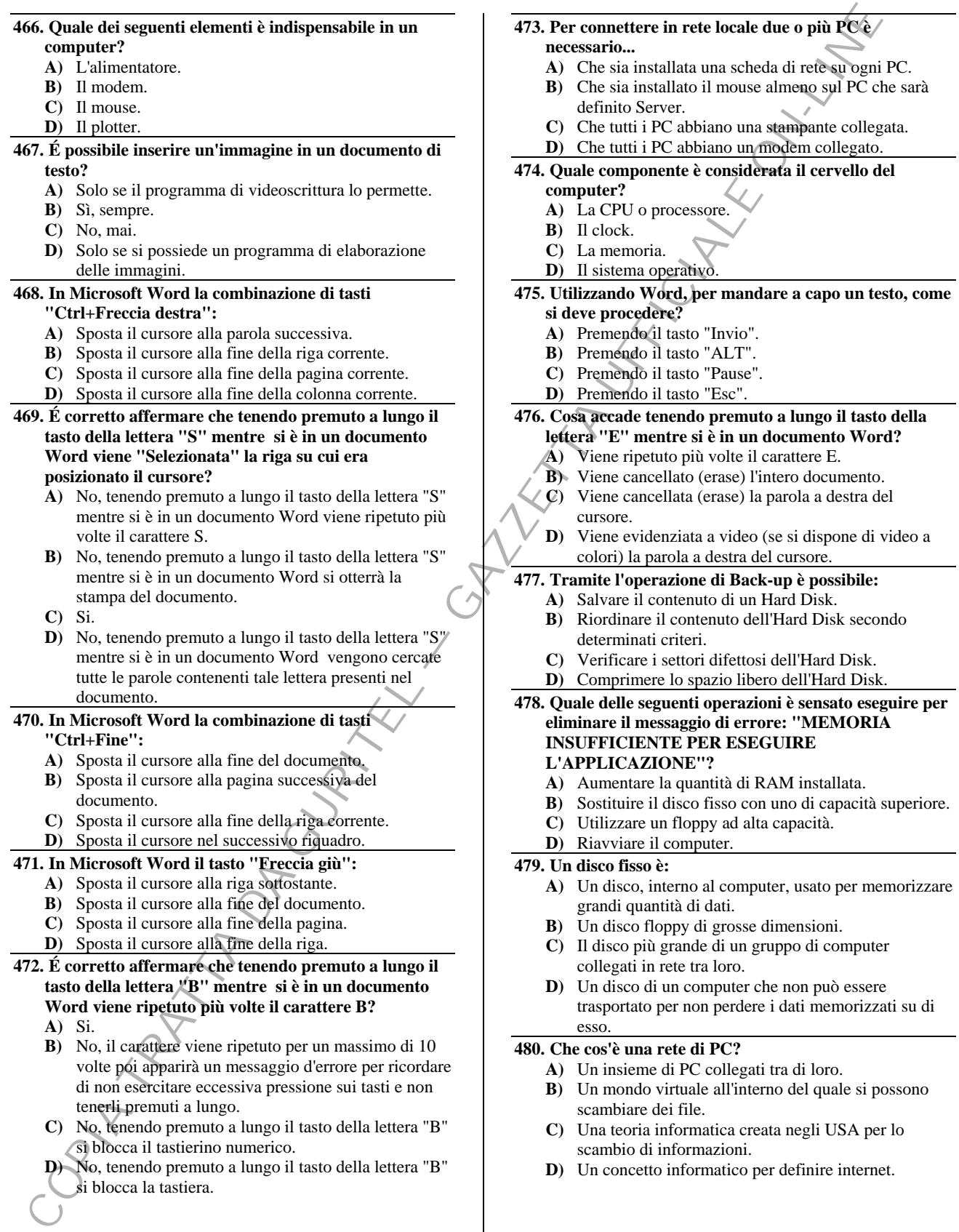

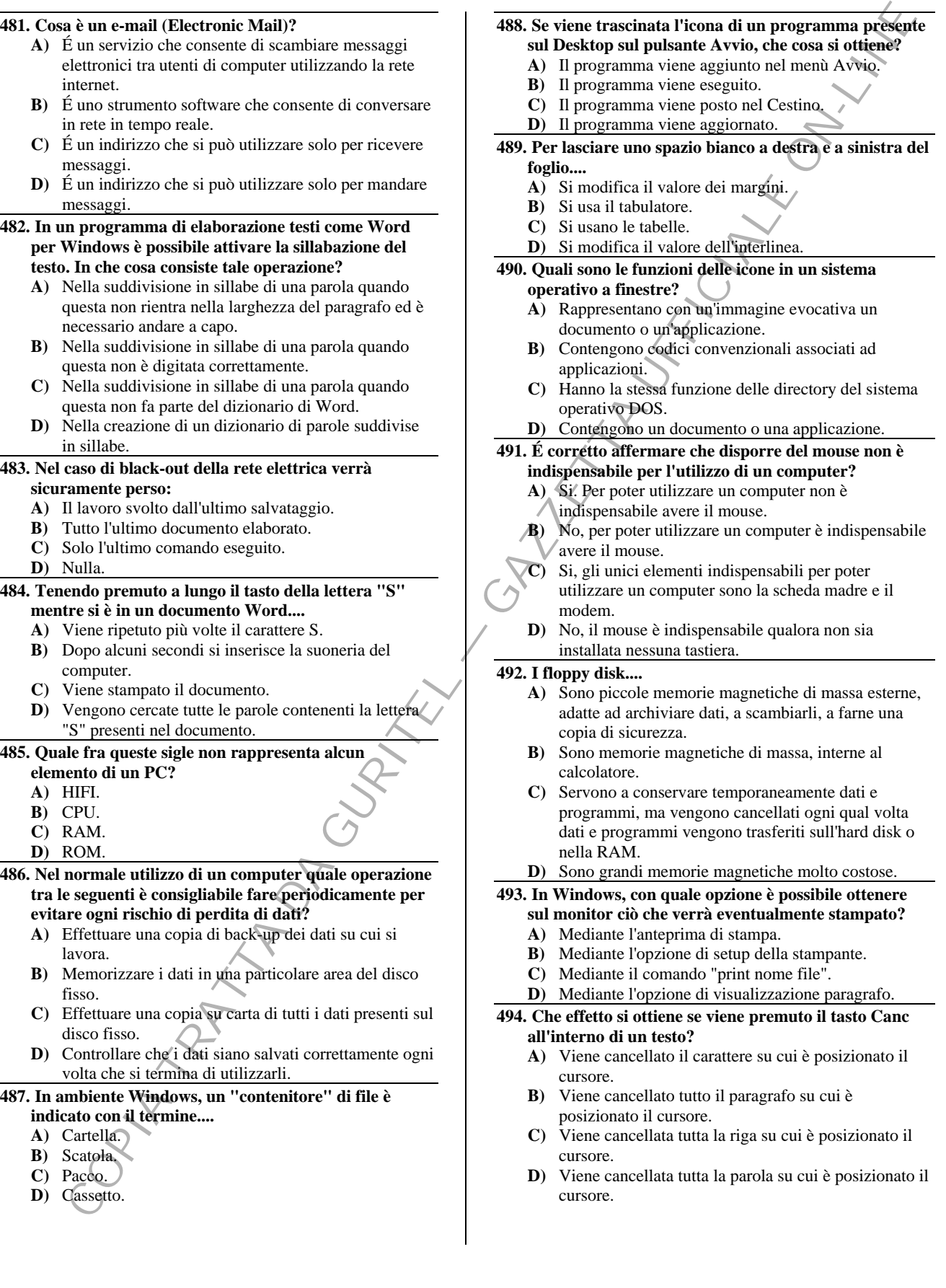

# So. David Corresponding Weed Procedure and the corresponding Weed Procedure and the specific specific specific specific specific specific specific specific specific specific specific specific specific specific specific sp **495. Nel programma di videoscrittura Word per spostarsi sul testo già scritto sulla riga precedente o sulla successiva si usa/usano.... A)** I tasti freccette. **B)** La barra spaziatrice. **C)** Il tasto INVIO. **D**) Il tasto ALT **496. In che cosa consiste la procedura di salvataggio di un file di dati? A)** Nella memorizzazione con trasferimento dei dati dalla memoria del computer su floppy disk o hard disk. **B)** Nella memorizzazione con trasferimento di tutta la memoria del computer su floppy disk o hard disk. **C)** Nel trasferimento del file di dati da floppy o hard disk nella memoria del computer. **D)** Nella memorizzazione con trasferimento di una porzione del file di dati dalla memoria del computer su floppy disk o hard disk. **497. Cosa accade tenendo premuto a lungo il tasto della lettera "R" mentre si è in un documento Word? A)** Viene ripetuto più volte il carattere R. **B)** Dopo la prima R si avvia la suoneria del computer. **C)** Viene "resettato" il computer. **D)** Vengono cercate tutte le lettere R contenute nel documento. **498. Indicare quale tra i seguenti è un programma per la gestione della posta elettronica. A)** Microsoft Outlook Express. **B)** Excel. **C)** Power Point. **D)** Word. **499. Che cosa indica l'estensione di un file? A)** Una sigla attribuita al file dal sistema operativo o da programmi applicativi. **B)** Il percorso completo dalla directory fino al file. **C)** Il collegamento dei cavi fra le varie componenti dell'elaboratore. **D)** Un'icona. **500. In un documento Word, premendo il tasto FINE.... A)** Il cursore si sposta alla fine della riga corrente. **B)** Si chiude il documento. **C)** Il cursore si sposta alla fine del documento. **D)** Viene scritta la parola FINE sul documento. **501. Modificando l'impostazione di giorno e data in un computer, la modifica.... A)** Ha effetto permanente, fino al prossimo cambiamento. **B)** Ha effetto temporaneo limitato al tempo di accensione del computer. **C)** É irreversibile. **D)** Risulta operativa a decorrere dal successivo riavvio del computer. **502. Quante volte è possibile riscrivere un floppy disk? A)** Teoricamente infinite volte. **B)** Teoricamente 100 volte, ma in pratica mai più di 10.

- **C)** 50 volte.
- **D)** Circa 10.000 volte.
- 

# **503. In Microsoft Word è possibile spostare una parte del testo?**

- **A)** Si, mediante i comandi Taglia e Incolla.
- **B)** Si, mediante i comandi Sposta e Copia.
- **C)** Si, mediante i comandi Copia e Incolla.
- **D)** No, in Microsoft Word non è possibile spostare una parte del testo.

# **504. In Microsoft Word, per chiudere un documento senza chiudere il programma....**

- **A)** Bisogna selezionare dal menù File l'opzione Chiudi.
- **B)** Bisogna selezionare dal menù Chiudi l'opzione Chiudi solo File.
- **C)** Bisogna selezionare dal menù File l'opzione Esci.
- **D)** Bisogna selezionare dal menù Finestra l'opzione Chiudi.

# **505. Quale dei seguenti elementi non è indispensabile in un computer?**

- **A)** Il modem.
- **B)** La tastiera.
- **C)** La scheda video.
- **D)** La scheda madre.

# **506. Relativamente ai tasti Backspace e Canc (o Del) è corretto affermare che....**

- **A)** Il primo cancella i caratteri a sinistra del cursore; il secondo quelli a destra o sotto il cursore; entrambi cancellano la selezione corrente.
- **B)** Servono entrambi a cancellare i caratteri alla sinistra del cursore.
- **C)** Servono entrambi a cancellare i caratteri alla destra del cursore.
- **D)** Servono a confermare la scelta effettuata.

# **507. In ambiente Windows quando il computer si blocca, nel senso che non risponde più ai movimenti del mouse e alla tastiera, cosa è più indicato fare, per riavviare il PC, come primo tentativo?**

- **A)** Premere contemporaneamente i tasti "CTRL", "ALT" e "CANC" e seguire le indicazioni della finestra che compare.
- **B)** Spegnere il computer agendo sull'interruttore Acceso/Spento.
- **C)** Premere il pulsante di Reset sul frontale del PC.
- **D)** Attendere finché il computer non si sblocchi da solo.

# **508. In Microsoft Word, per abbandonare un documento senza salvare le modifiche effettuate,....**

- **A)** Si chiude il documento e si seleziona "NO" sulla finestra che appare successivamente alla chiusura del file.
- **B)** Si chiude il documento e si seleziona "ANNULLA" sulla finestra che appare successivamente alla chiusura del file.
- **C)** Bisogna selezionare dal menù File l'opzione Chiudi senza Salvare.

#### **D)** Bisogna selezionare dal menù File l'opzione Esci.

# **509. Di norma, quando si manda in stampa un documento, è possibile stampare solo le pagine desiderate?**

- **A)** Sì.
- **B)** No.
- **C)** Sì, se le pagine da stampare sono pari.
- **D)** Sì, se le pagine da stampare iniziano dalla pagina uno.

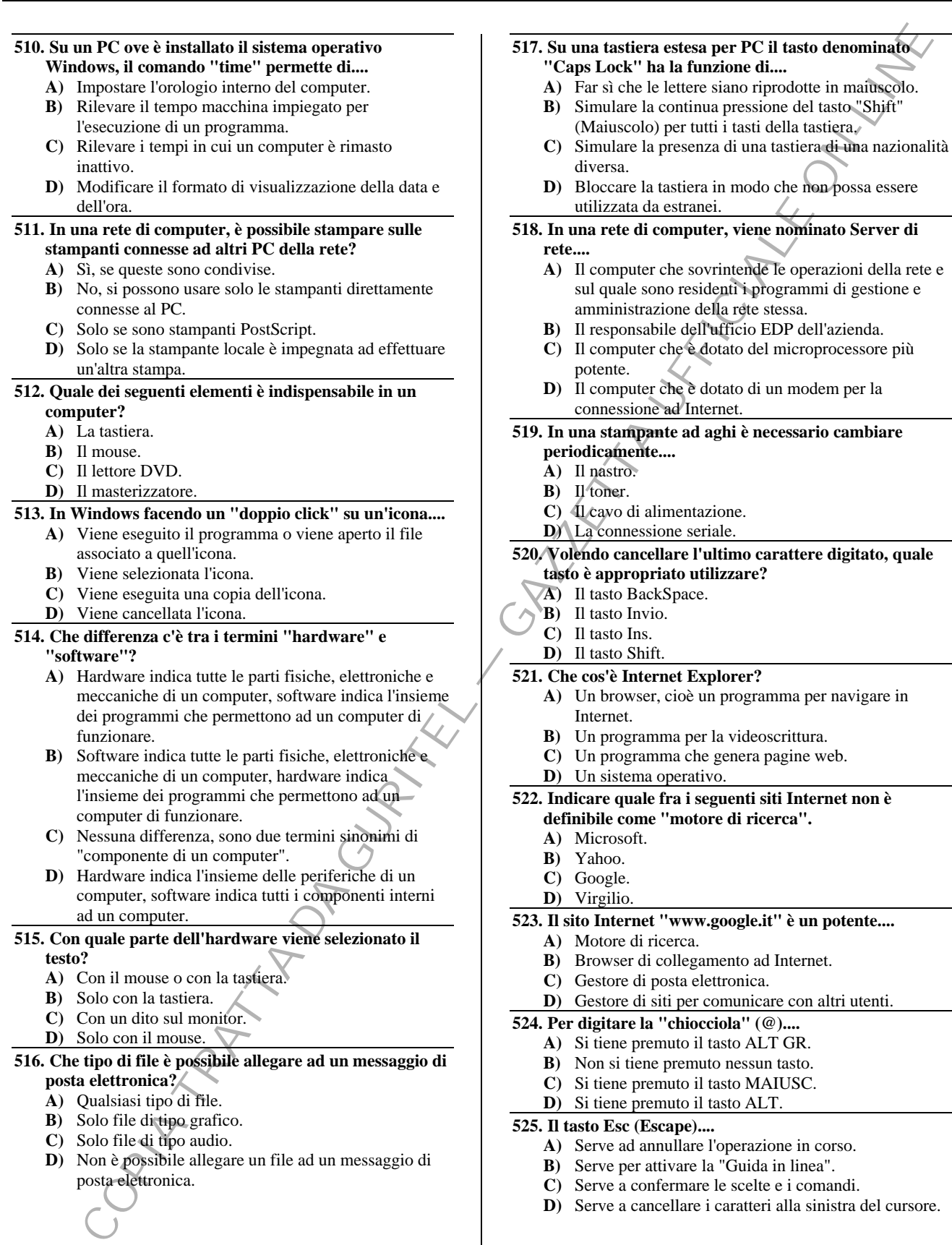

- **516. Che tipo di file è possibile allegare ad un messaggio di posta elettronica?** 
	- **A)** Qualsiasi tipo di file.
	- **B)** Solo file di tipo grafico.
	- **C)** Solo file di tipo audio.
	- **D)** Non è possibile allegare un file ad un messaggio di posta elettronica.
- **A)** Si tiene premuto il tasto ALT GR.
- **B)** Non si tiene premuto nessun tasto.
- **C)** Si tiene premuto il tasto MAIUSC.
- **D)** Si tiene premuto il tasto ALT.

# **525. Il tasto Esc (Escape)....**

- **A)** Serve ad annullare l'operazione in corso.
- **B)** Serve per attivare la "Guida in linea".
- **C)** Serve a confermare le scelte e i comandi.
- **D)** Serve a cancellare i caratteri alla sinistra del cursore.

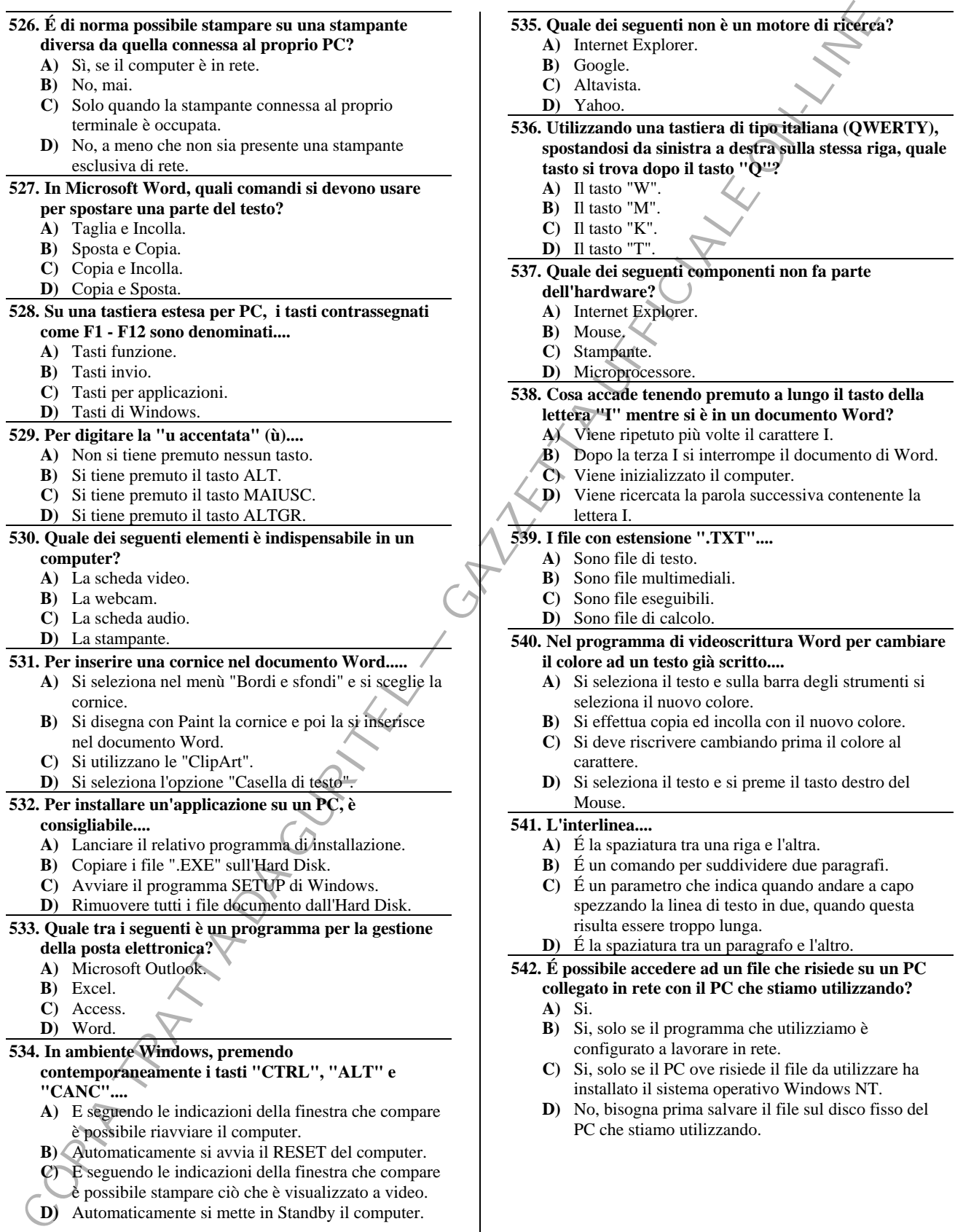

 $\overline{\phantom{a}}$ 

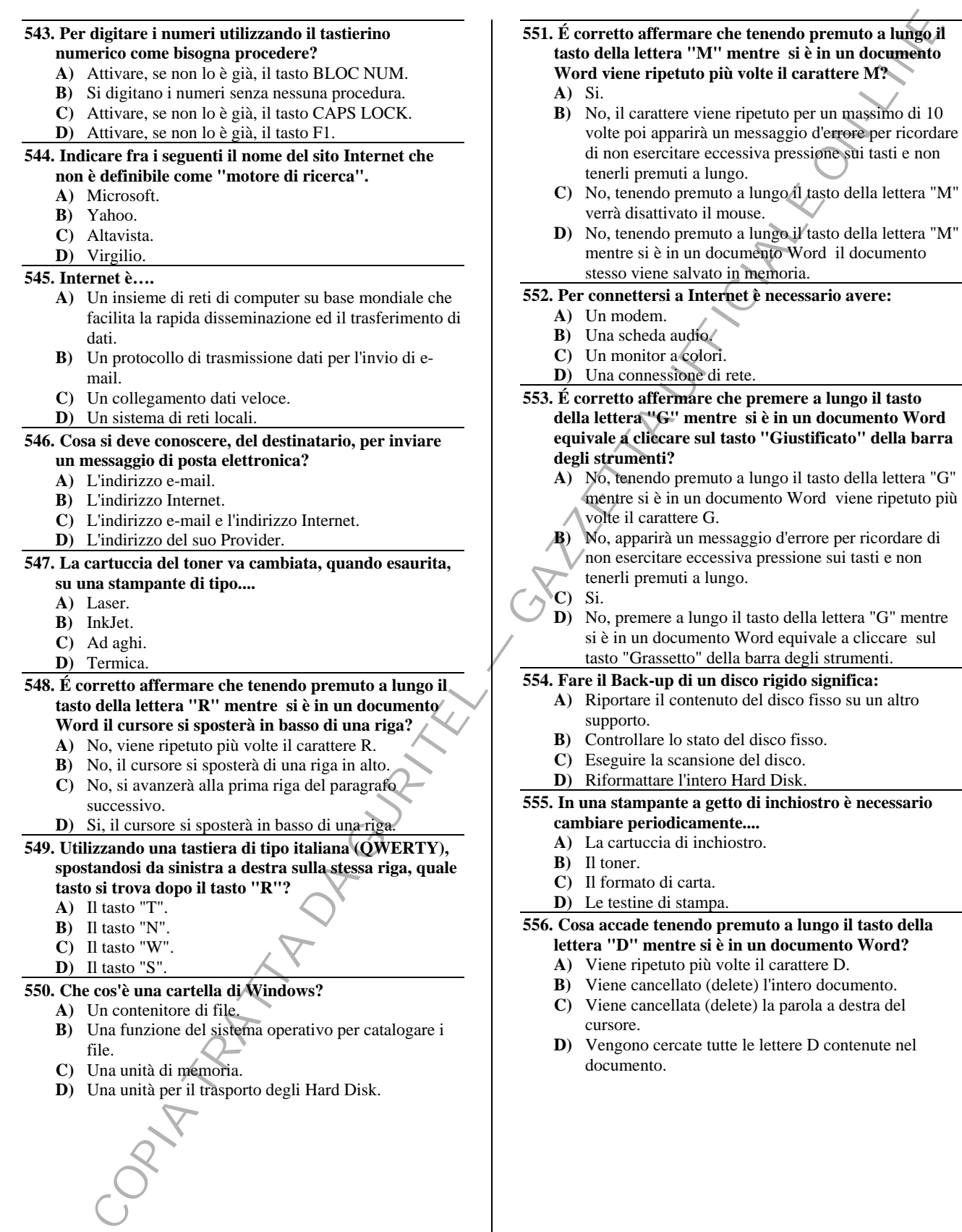

**A)** Nella pratica di isolamento dei file corrotti da virus in

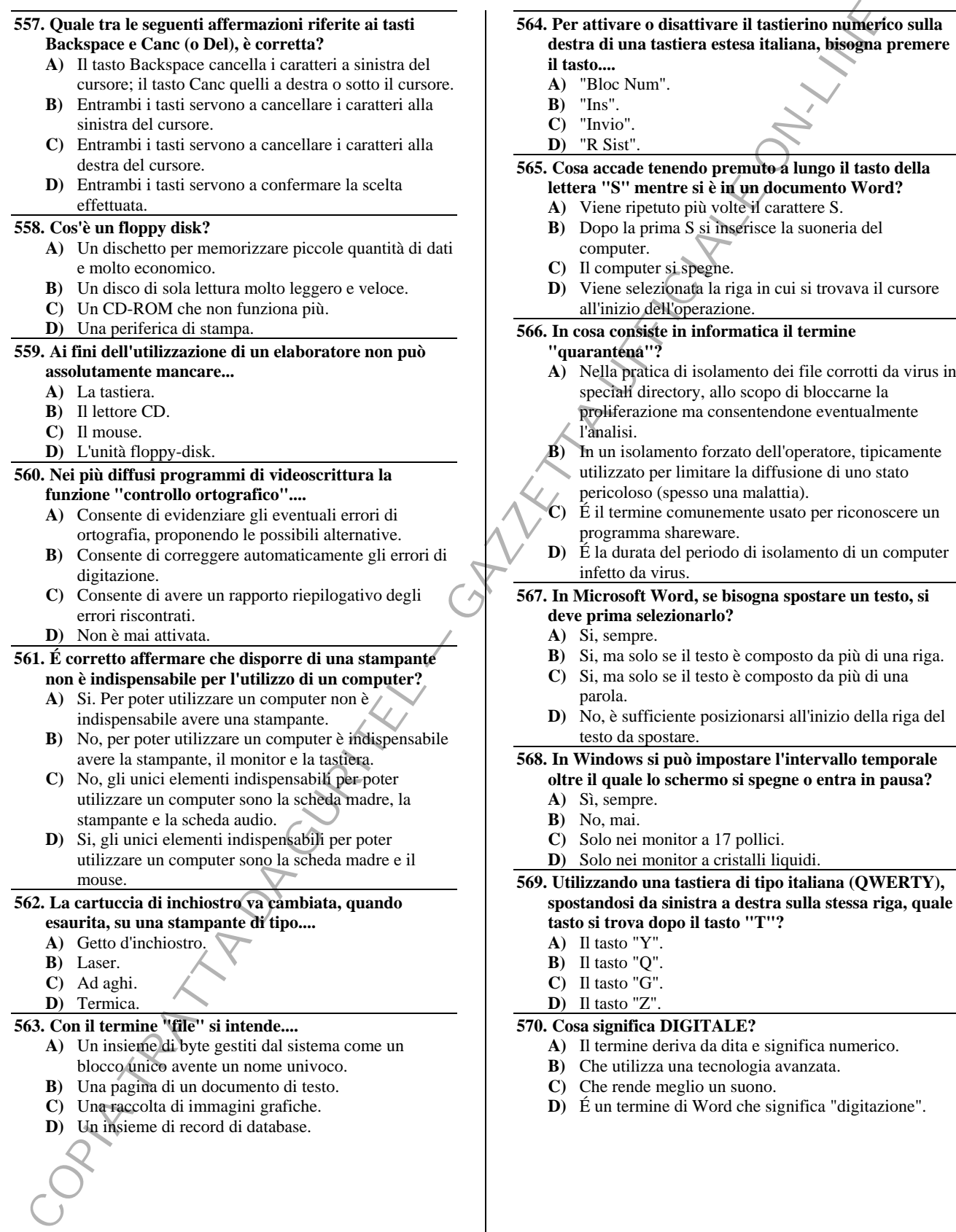

#### Let the three propositions in the second of the second and the second and the second and the second and the second and the second and the second and the second and the second and the second and the second and the second a **571. Il tasto Invio (o Enter o Return).... A)** Serve a confermare le scelte e i comandi, o ad andare a capo in un programma di videoscrittura. **B)** Serve ad annullare l'operazione in corso. **C)** Serve a battere le maiuscole, se tenuto premuto mentre si digita un tasto alfabetico. **D)** Serve esclusivamente ad inviare messaggi di posta elettronica. **572. Cosa accade tenendo premuto a lungo il tasto della lettera "Y" mentre si è in un documento Word? A)** Viene ripetuto più volte il carattere Y. **B)** Viene cancellata la riga in cui si trovava il cursore all'inizio dell'operazione. **C)** Vengono selezionate tutte le parole contenenti tale lettera presenti nel documento. **D)** Vengono cercate tutte le lettere Y contenute nel documento. **573. Che cos'è Internet? A)** Un insieme di reti di computer dislocati in tutto il mondo che condividono informazioni mediante lo stesso protocollo di comunicazione. **B)** Un particolare programma per la gestione di computer collegati tra loro. **C)** Un particolare tipo di rete di calcolatori utilizzata nei centri di calcolo. **D)** Un particolare modello di computer in grado di reperire informazioni in tutto il mondo. **574. Un programma che utilizza, oltre a testi scritti, suoni, animazioni, filmati e grafica, è definito.... A)** Multimediale. **B)** Multitasking. **C)** Monoutente. **D)** Multiutente. **575. É corretto affermare che disporre di una scheda audio non è indispensabile per l'utilizzo di un computer? A)** Si. Per poter utilizzare un computer non è indispensabile avere una scheda audio. **B)** No, per poter utilizzare un computer è indispensabile avere la scheda madre, la scheda video e la scheda audio. **C)** Si, gli unici elementi indispensabili per poter utilizzare un computer sono la scheda madre e la stampante. **D)** Si, gli unici elementi indispensabili per poter utilizzare un computer sono la scheda madre e il mouse. **576. Nel case del PC, il tasto "Reset" serve a.... A)** Riavviare il computer azzerando programmi e dati memorizzati nella RAM. **B)** Riavviare il computer azzerando programmi e dati memorizzati nell'hard disk. **C)** Spegnere il computer. **D)** Ridurre il rischio di infezione del sistema da Virus ogni qualvolta il sistema diventi instabile. **577. Il termine software indica.... A)** L'insieme dei programmi e dei dati relativi: sistema operativo, programmi applicativi e linguaggi di programmazione. **B)** L'insieme dei programmi e delle componenti fisiche del computer. **C)** Solamente il sistema operativo che controlla tutte le operazioni di base, consentendo il funzionamento dell'hardware. **D)** Gli applicativi più usati. **578. Quale dei seguenti elementi è indispensabile in un computer? A)** La scheda madre. **B)** La scheda audio. **C)** Il lettore magneto-ottico. **D)** Il lettore cd. **579. In un computer, cos'è un Hard Disk? A)** Un'unità hardware sigillata, contenente un gruppo di dischi magnetici sovrapposti e rotanti sui quali possono essere memorizzati dei dati. **B)** Un'unità hardware per la lettura dei Compact Disc. **C)** Il contenitore in cui sono installati e connessi tutti i componenti dell'unità centrale del computer. **D)** Un'unità hardware di stampa vettoriale. **580. Qual è l'utilizzo dello Screen saver? A)** Ridurre il deterioramento del monitor nei periodi di accensione del computer senza utilizzo dello stesso da parte dell'operatore. **B)** Definire i guasti inerenti allo schermo. **C)** Posizionare in modo ordinato le finestre nel desktop. **D)** Nessuna delle risposte proposte è corretta. **581. Cosa accade tenendo premuto a lungo il tasto della lettera "C" mentre si è in un documento Word? A)** Viene ripetuto più volte il carattere C. **B)** Viene "Cancellato" l'intero documento. **C)** Il documento verrà salvato in corsivo. **D)** Sarà possibile modificare il carattere. **582. Cosa è un "Internet caffè"? A)** É una struttura all'interno di un'attività commerciale in cui vi sono varie postazioni informatiche che, a noleggio, permettono di navigare su Internet. **B)** É la denominazione di un'attività in franchising per la vendita tramite Internet. **C)** É il sito Internet ufficiale dell'Associazione Produttori del Caffè (www.internet.caffè.apc.it). **D)** É la denominazione di un'associazione di attività commerciali, nel cui sito (www.internet\_caffè.it) è possibile effettuare ordinazioni. **583. Il modem.... A)** Serve a mandare e ricevere dati connettendosi a una rete telematica tramite una comune linea telefonica. **B)** Serve a parcheggiare temporaneamente dati e programmi. **C)** Costituisce l'unità centrale di elaborazione di dati e programmi. **D)** Si limita esclusivamente a ricevere dati.

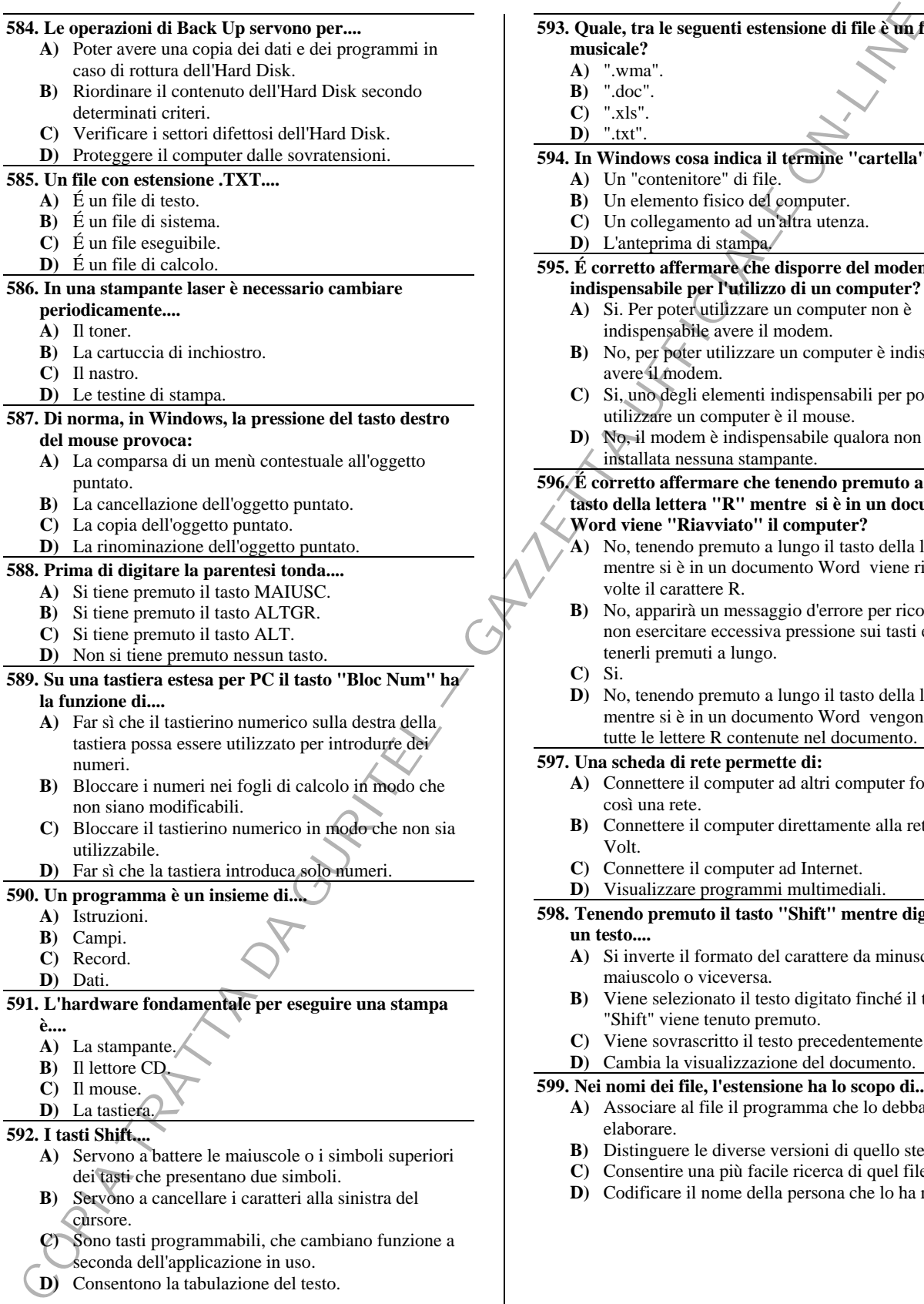

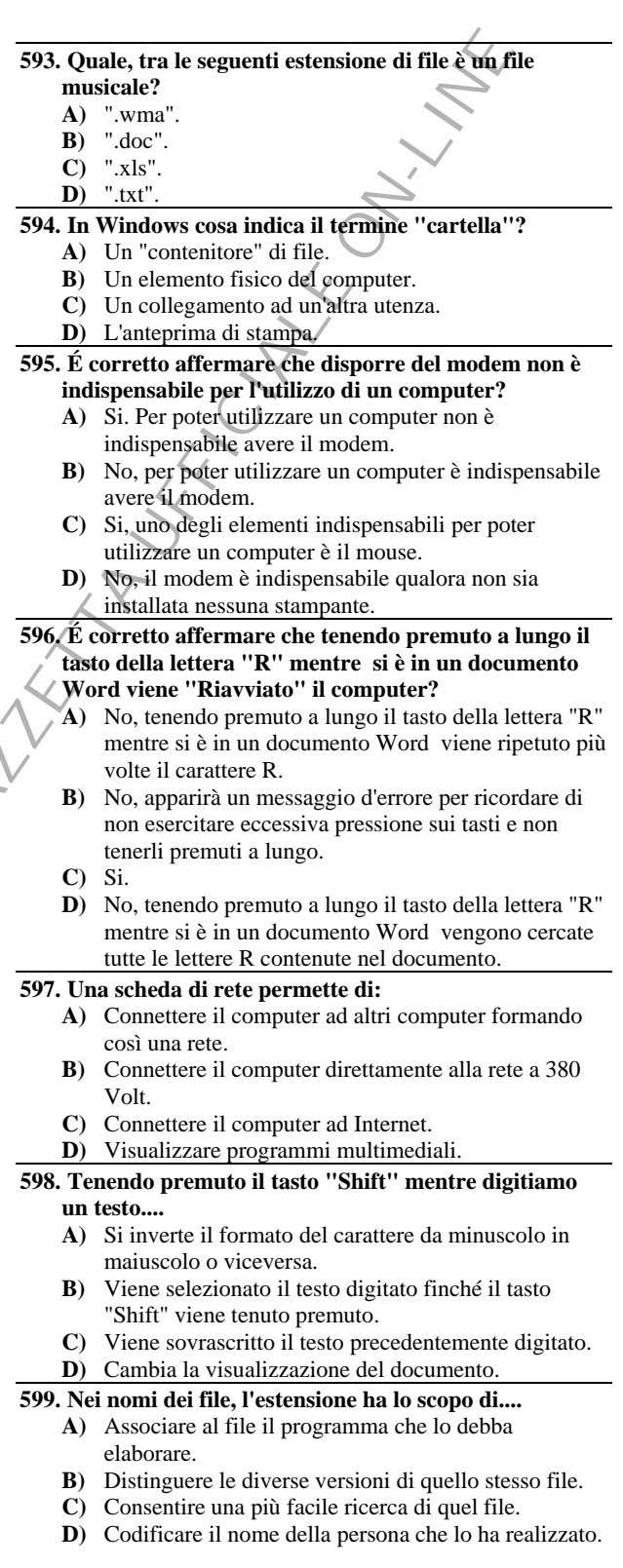

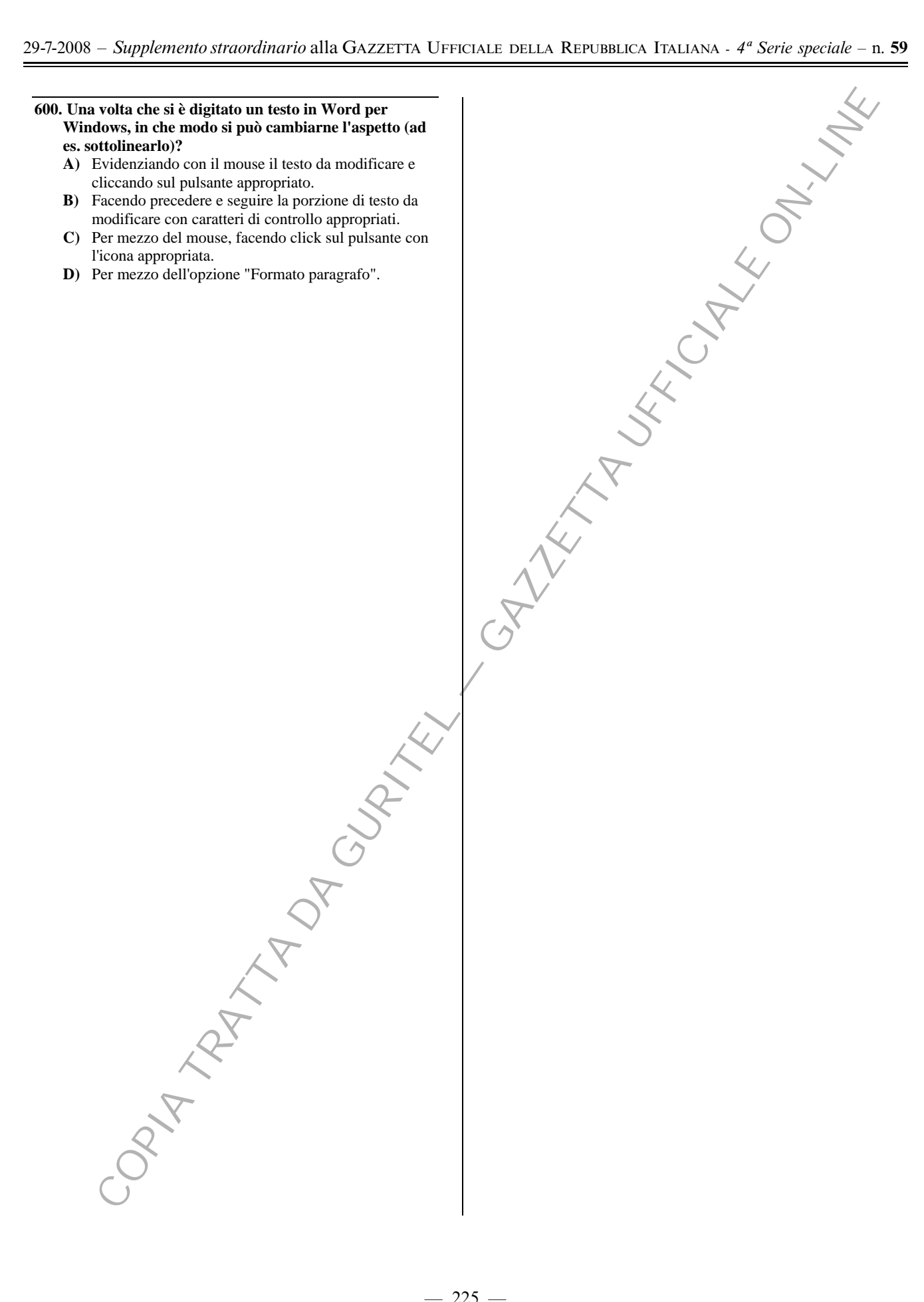